<span id="page-0-0"></span>CheckSum3478

# The mdframed package<sup>[1](#page-1-0)</sup>

auto-split frame environment

 $2011/12/09$  $2011/12/09$ 

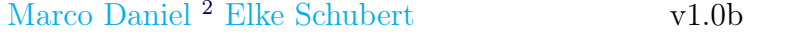

The standard methods for framing text (fbox or fcolorbox) require you to handle page breaks by hand, meaning that you have to split the fbox into two. The present package defines the environment mdframed which automatically deals with pagebreaks in framed text.

By defining new environments the user may choose between several individual designs.

| Linked files: | mdframed-example-default.pdf                             | mdframed-example-tikz.pdf |
|---------------|----------------------------------------------------------|---------------------------|
|               | mdframed-example-pstricks.pdf mdframed-example-texsx.pdf |                           |

FYI: I create a repository for **mdframed** on [github](https://github.com/marcodaniel/mdframed) where you can [download](https://github.com/marcodaniel/mdframed) the current development status.

# **Contents**

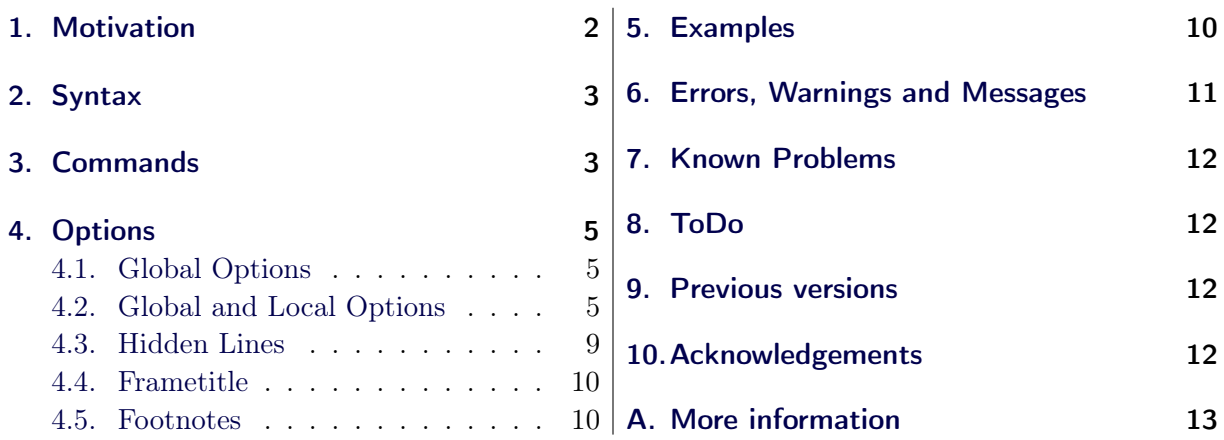

# <span id="page-1-2"></span>1. Motivation

Many users wish to (further) emphasize lemmata, definitions, proofs, etc. The package mdframed allows you to create environments with breakable frames. I think an example is the best way to demonstrate its properties.

> Theorem 1.1 (Pythagorean theorem) In any right triangle, the area of the square whose side is the hypotenuse is equal to the sum of the areas of the squares whose sides are the two legs.

<span id="page-1-0"></span> ${}^{1}$ Extending the package framed.sty

<span id="page-1-1"></span><sup>2</sup>With thanks to Heiko Oberdiek, Rolf Niepraschk, Martin Scharrer and Herbert Voss. Sorry for bad English.

 $a^2 + b^2 = c^2$ 

The frame was defined with the following settings.

```
\ln ewmdtheoremenv [ outerlinewidth =2, left margin =40, \%right margin = 40, background color = yellow, %out erline color=blue, innertopmargin=0pt, %\verb|splittop| topskip = \topskip \verb|, skip\, below = \verb|\,baselineskip| , \%\,\,\texttt{skip} above=\baselineskip ,ntheorem]{theorem}%
     { \n  Theorem } \sf | {\tt section } \sf |\begin{bmatrix} \begin{array}{c} \end{array} \end{bmatrix}. . .
\n \ \eta \ theorem }
```
# <span id="page-2-0"></span>2. Syntax

The package itself loads the packages kvoptions, etoolbox and color. By setting the correct options mdframed will load xcolor, tikz or pstricks.

Load the package as usual:

```
\% \{ usepackage [<GLOBAL OPTIONS>] { mdframed }
```
The package defines only one environment with the following syntax:

```
\b{begin{bmatrix} mdframed \end{bmatrix}} \c{LOCAL} OPTIONS>
   <CONTENT>
\n\ \end{math}
```
To create own environments with mdframed see section [3.](#page-2-1)

## Autodetecting floats

I added a detection of float or minipage environments. If you use mdframed in such an environment mdframed will use the option nobreak automaticly.

### Twoside-mode

When you are using mdframed inside twoside mode you can set the option innermargin and outermargin (see section [4.2.1\)](#page-4-3).

# <span id="page-2-1"></span>3. Commands

. . .

The following commands should countenance your by the handling with mdframed

\newmdenv

<span id="page-2-2"></span>The command has the following syntax:

 $\neq$  \newmdenv[<MDFRAMED OPTIONS>]{Name of the environment}

In this way you can simply use:

 $\texttt{\textbackslash } \mathbf{newmdenv} \left[ \texttt{linecolor} = \texttt{red}, \texttt{frametitle} = \texttt{Infobox} \right] \left\{ \texttt{infobox} \right\}$ 

 $\begin{bmatrix} \begin{array}{c} \hline \end{array} \end{bmatrix}$ 

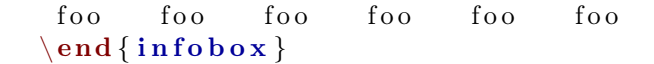

### \renewmdenv

<span id="page-3-6"></span>By using this command you can redefine environments which are created by newmdenv.

### \newmdtheoremenv

Since the package is often used to highlight theorem environments, I have created a command<sup>[3](#page-3-0)</sup> to simplify this process. The command has the following syntax:

<span id="page-3-5"></span>\n ewmdth eor em env [< md framed−o p t i o n s >]{< envname >}%  $\vert$  < numbered like > $\vert$  { < caption >  $\vert$  { < within >  $\vert$ 

The last four arguments are equivalent to the command newtheorem. Only the first optional argument is able to pass mdframed-options. A simple example is:

```
\hbox{theorems} tyle {<some style >}
\n\neq \{newmdtheoremenv | line color = blue | then m \}{Lemma}s<b>e</b> <b>c</b> <b>i</b> <b>o</b> <b>n</b>. . .
\b \begin{bmatrix} \text{lemma} \\ \text{Some title} \end{bmatrix}foo foo foo foo foo foo
\n \ \eta { lemma }
```
So far there is no renewmdtheoremenv!

### \mdfsetup

<span id="page-3-4"></span>To set the options you can use the optional argument of usepackage or you can use the command mdfsetup which is not limited to the preamble. Inside a group the settings work only local.

## \mdfdefinestyle

<span id="page-3-3"></span>mdfdefinestyle allows the user to define different styles and use as an option of mdframed via style. The option style is explained in section [4.2.3.](#page-7-0)

Here a small example:

```
\mathcal{N} \setminus \mathbf{m} d f d e f i n e s t y l e \mathcal{N} mystyle \mathcal{N} l e f t m a r g i n =0pt , \mathcal{N}\ln e c o \ln r = b lue }
. . . .
\b \begin{bmatrix} mdr \end{bmatrix} s t y l e = my style]f o o
\ \eta \ framed }
```
### \mdfapptodefinestyle

<span id="page-3-2"></span>This commands allows to expand a defined style.<sup>[4](#page-3-1)</sup>

<span id="page-3-0"></span><sup>3</sup>Thanks to Martin Scharrer and Enrico Gregorio: [Own command to create new environment](http://tex.stackexchange.com/questions/26298/own-command-to-create-new-environment)

<span id="page-3-1"></span><sup>4</sup>Thanks to Martin Scharrer and Enrico Gregorio: <http://tex.stackexchange.com/questions/34684/argument-of-setkeys>

# <span id="page-4-0"></span>4. Options

The package provides various options to manipulate frames. In the following section all options are listed. Some internal macros which can be manipulated are not shown in this documentation. The listed option are divided in global and local options. The global options can not be used inside mdfsetup.

# <span id="page-4-1"></span>4.1. Global Options

The following options are only global options.

xcolor default=none By setting this key, the package xcolor will be loaded with the given value(s). Without any value mdframed loads the package color without any options. If the package xcolor is already loaded the given option will be ignored. I recommend to load xcolor before mdframed.

With this key you can change the way frames are drawn. You can decide whether the frame is drawn with

- 1. LATEX-commands hrule, vrule, rule,
- 2. TikZ (the package TikZ will be loaded) or
- 3. PSTricks (the package pstricks will be loaded).

The option framemethod requires a string. Allowed combinations are listed in the following table.

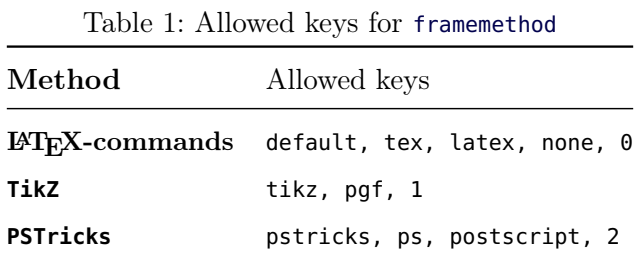

FYI It is independently whether the method is written with no, one or more capital letter.

# **Note**

The manipulation of the frames depends on the option framemethod. For further information see below.

# <span id="page-4-2"></span>4.2. Global and Local Options

The options listed below can be set globally or locally and they are not limited to the preamble.

# <span id="page-4-3"></span>4.2.1. Options with lengths

In figure [\(1\)](#page-5-0) you can see the adjustable lengths which will be described below. All lengths accept two kinds of input. The first one is a length (e.g. 2pt) and the second one is a number (e.g. 2) which will be multiplied by 1 defaultunit. The figure shows three different colored frames. Only framemethod=tikz is able to draw such triple lines.

# framemethod default=default

I know that the predefined lengths are not well prepared. Maybe I will change it later.

# defaultunit default=pt

see the sentence above.

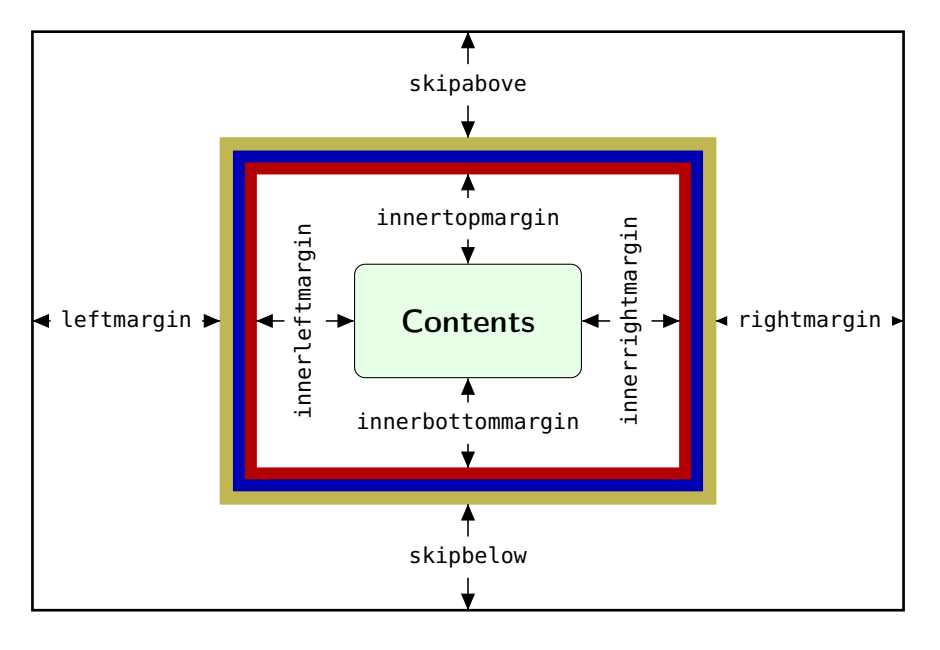

<span id="page-5-0"></span>Figure 1: adjustable lengths of mdframed

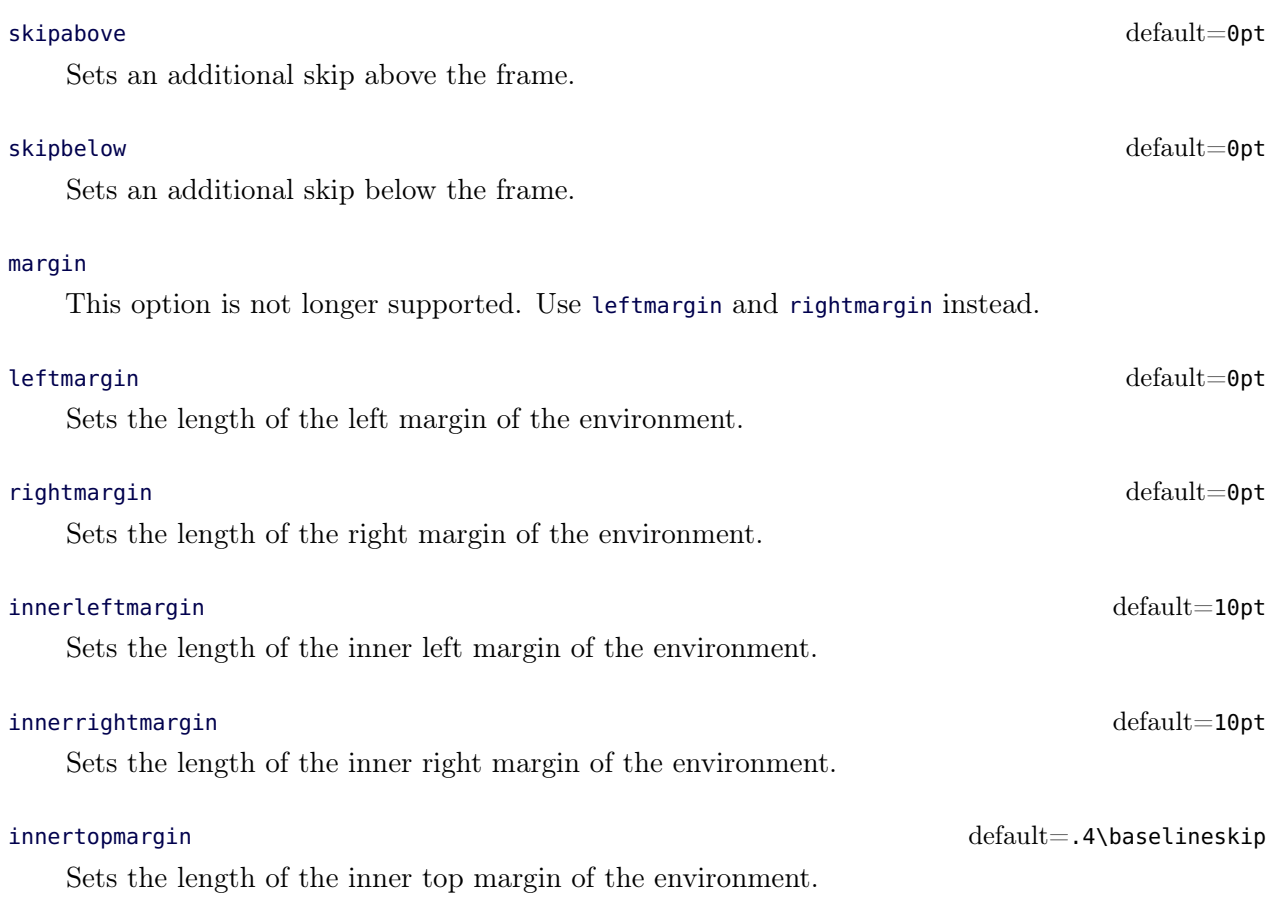

# userdefinedwidth default=0pt Sets the width of the whole mdframed environment. The width represent the width including the line width and the inner margins. The outer margins will be ignored. outermargin Sets the length of the outer margin. This option is only available in twoside-mode. innermargin Sets the length of the inner margin. This option is only available in twoside-mode. splittopskip default=0pt Sets the length of the skip above the split part of the environment. splitbottomskip default=0pt Sets the length of the skip below the split part of the environment. linewidth default=0.4pt Sets the width of the line around the environment. roundcorner default=0pt Sets the size of the radius of the corners of the frames. This works only with framemethod=TikZ or PSTricks. innerlinewidth default=0pt Sets the width of the inner line around the environment. This works only with framemethod=TikZ. outerlinewidth default=0pt Sets the width of the outer line around the environment. This works only with framemethod=TikZ. middlelinewidth default=linewidth Sets the width of the middle line around the environment. This works only with framemethod=TikZ. 4.2.2. Colored Options linecolor default=black Sets the color of the line around the environment.

### backgroundcolor default=white

# 4.2. Global and Local Options 4. Options 4. Options 4.

# The following lengths are not shown in figure [\(1\)](#page-5-0).

# Sets the length of the inner bottom margin of the environment.

innerbottommargin default=.4\baselineskip

Sets the color of the background of the environment.

# Sets the color of the contents of the environment. innerlinecolor default=linecolor Sets the color of the inner line around the environment. This works only with framemethod=TikZ. middlelinecolor default=linecolor Sets the color of the middle line around the environment. This works only with framemethod=TikZ. outerlinecolor default=linecolor Sets the color of the outer line around the environment. This works only with framemethod=TikZ.

fontcolor default=black

# <span id="page-7-0"></span>4.2.3. General options

### ntheorem default=false

Before setting this boolean key, you have to load the package ntheorem. With this option you set the values theorempreskipamount and theorempostskipamount to 0 pt.

nobreak default=false Sometimes it is useful to prevent a frame from splitting. The nobreak option is used for this purpose. If you activate this option you can enable it by setting nobreak=false.

### needspace default=0pt

Sometimes it is useful to set a minimum height before a frame should be splitted. For such cases you can use needspace. The option requires a length which sets the minimum height before a frame will be splitted.

## style

If you define a special style with mdfdefinstyle you can use the key style to load the style. mdframed has no predefined styles.

## settings default=none

# With version 0.9 of the package **mdframed** this option was added. This option allows the user to commit some macros. An example is shown in the appendix.

## printheight default=none

# This key allows the entries none, info or warning. In relation to the key the vertical space at the beginning of the environment mdframed on the current page will be printed in the log file.

 $\det$  align default $=$ left  $\det$ 

Sometimes it is useful to align the environment itself. For this you have the option align which can be set to the following strings: left, right and center. The alignments left or right depend on the given lengths leftmargin and rightmargin. Later I will present an example to demonstrate my bad English explanation.

## pstrickssetting default=none

With this key you can pass several options to psset. For example if you want all lines dashed you will have to set pstrickssetting={linestyle=dashed}. It is very important to put the options of pstrickssetting in brackets.

This works only with framemethod=PSTricks.

### tikzsetting default=none

With this key you can pass several options to tikzset. Some examples are listed in the next section. It is very important to put the options of tikzsetting in brackets. This works only with framemethod=TikZ.

## apptotikzsetting default=none

With this key you can add several options to tikzsetting. This key based on the idea of manipulation of predefined keys of mdframed. The package mdframed defines via tikzset the following keys to draw frames.

- tikzset{mdfbox/.style}
- tikzset{mdfcorners./style}
- tikzset{mdfbackground./style}
- tikzset{mdfinnerline./style}
- tikzset{mdfouterline./style}
- tikzset{mdfmiddleline./style}

Before you change one please have a look at the file **md-frame-1.mdf** to see the settings. This works only with framemethod=TikZ.

# <span id="page-8-0"></span>4.3. Hidden Lines

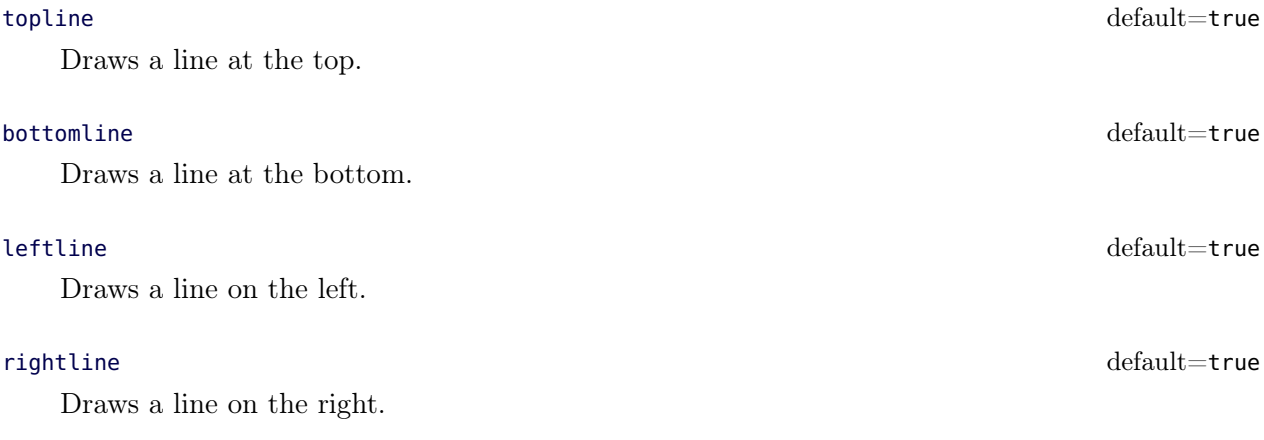

# 4.4. Frametitle 5. Examples

With this option you can decide whether all lines should be drawn or not.

# <span id="page-9-0"></span>4.4. Frametitle

# frametitle default=none

The environment gets a title. To set a title use frametitle={The Title of the frame} as an option of the environment.

# frametitleformat default= bfserieslarge

Sets the format of the frametitle.

# <span id="page-9-1"></span>4.5. Footnotes

Inside the environment you can use the command footnote as usual. mdframed uses the syntax of environment minipage with the same counter.

Every footnote text will be collected inside a box and will be displayed at the end of the environment mdframed.

# footnotedistance default= bigskipamount

The length is the distance between the end of the environement **mdframed** and the displaying of the footnoterule.

## footnoteinside default=true

The position of the footnotes can be changed with the option footnoteinside. The footnotes will be displayed at the end of the environment but you can decide whether the output is inside mdframed or after.

Note The ouput of the footnotes with the option footnoteinside=false are not in a splitted frame. I think it isn't useful because the first line of a new page shouldn't be a footnote.

# <span id="page-9-2"></span>5. Examples

I outsource the examples in four files to limit the documentation. The files are

## **mdframed-example-default**

Demonstration of examples created with framemethod=default.

## **mdframed-example-tikz**

Demonstration of examples created with framemethod=TikZ.

## **mdframed-example-pstricks**

Demonstration of examples created with framemethod=pstricks.

## **mdframed-example-texsx**

Demonstration of examples like interaction with listings

The examples are often not equivalent but normally they can be adapted to another method.

hidealllines default=false

# <span id="page-10-0"></span>6. Errors, Warnings and Messages

The package mdframed provides different errors, warnings and messages in the log-file. Some LATEX-editors like TEXMaker or TEXStudio have a special tab for errors and warnings but not for messages. So you should look in the log-File itself.

The followings errors and warnings are generated by mdframed.

```
The package ... does not exist but
 needed by mdframed
```
To avoid this problem you should install the required packages which are listed in section [2.](#page-2-0)

```
package option style is depreciated
use framemethod instead style
```
With version 0.9d mdframed changed the meaning of the option style. The option is used to load a defined style by mdfdefinestyle. Instead use framemethod (see section [4.1\)](#page-4-1).

Unknown framemethod .... mdframed

The input string for the option framemethod is unkown. See section [4.1.](#page-4-1)

You have not loaded ntheorem yet

To use the option ntheorem you have to load the package ntheorem.

You have only a width of 3cm

The package mdframed calculates the width of the contents based on the given options. If the width of the contents smaller than 3 cm you will get this warnings. You should change the settings to get a greater width.

```
You got a bad break
you have to change it manually
by changing the text, the space
or something else
```
Sometimes you have enough vertical space for the rules and the space between the rules and the contents but not for the contents itself. In this situation you will get this warning because the contents of this box is empty. You have the possibility to change the settings or include a clearpage in front of the environment mdframed. So far I have no idea how to avoid such things.

```
You got a bad break
because the split box is empty
You have to change the page settings
like enlargethispage or something else
You got a bad break
```
See the explanation above.

You got a bad break because the last split box is empty You have to change the settings

The same reason as above but only in the last box.

Option ... is already consumed and has no effect on input line ...

If you set a global option inside the document body you will get this warning.

# <span id="page-11-0"></span>7. Known Problems

In this section I will collect known problems. In case you encounter any further problems, please drop me an email, [marco.daniel at mada-nada.de.](mailto:marco.daniel@mada-nada.de)

Do you have any ideas / wishes on further extensions to this package? Please let me know!

1. So far the environment isn't compatible with the package gmverb.

# <span id="page-11-1"></span>8. ToDo

- 1. see "Known Problems".
- 2. So far it isn't possible to combine the environment begin{multicols} of the package multicol with mdframed with the whole option list.
- 3. Create new styles.
- 4. Improve page breaks.
- 5. Improve footnotes
- 6. Improve documentation and examples
- 7. Create styles for frametitle

# <span id="page-11-2"></span>9. Previous versions

If you have trouble with the new version of mdframed you can load mdframedpre instead. In this way you load the version v0.6 (see [Revision history\)](#page-14-0). With the new version 0.7a I changed the internal commands (I use etoolbox) and the algorithm of the splitting. So I don't know whether I will get new bugs or not. For the last case and the previous version (v0.6) works well you can load mdframedpre instead of mdframed.

# <span id="page-11-3"></span>10. Acknowledgements

Dick Nickalls; Dietrich Grau; Piazza Luca; Jobst Hoffmann.

Thanks for proofreading

Alan Munn and Nahid Shajari

# <span id="page-12-0"></span>A. More information

In the following section I want to present how to create your own frame.

# A.1. How does **mdframed** work?

With the environment begin{mdframed} ...end{mdframed} the whole contents will be saved in a savebox called @tempboxa. After the calculation of the width and the height of the @tempboxa (done by mdframed.sty) the box will be set sequently (done by md-frame-X.mdf). The following figure demonstrates this.

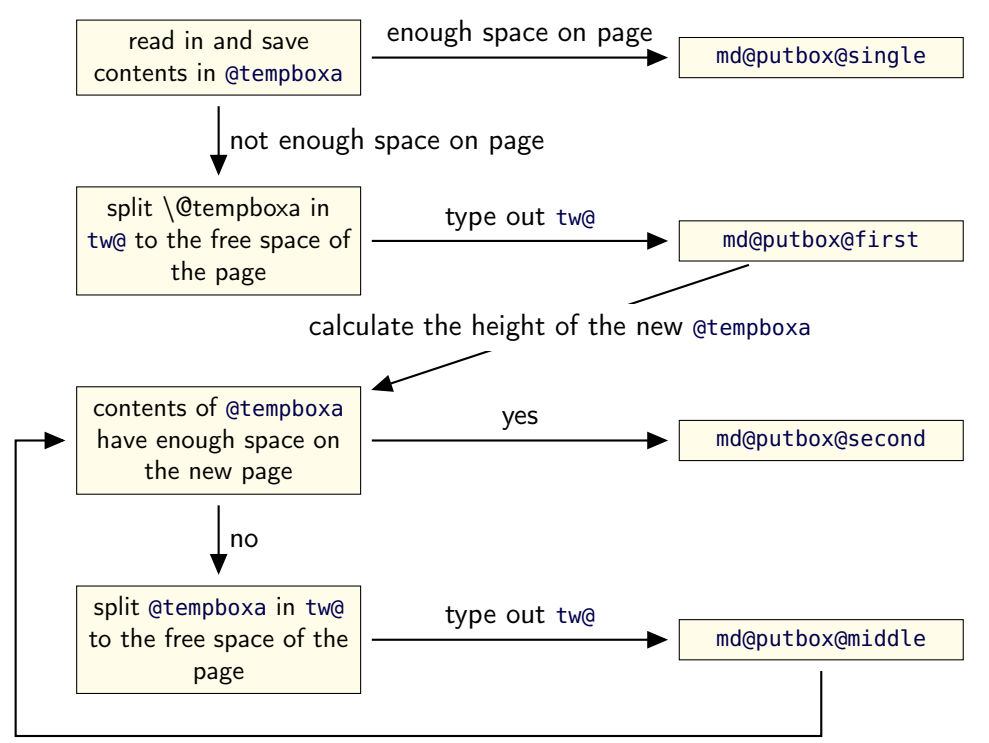

calculate the height of the new @tempboxa

Figure 2: Setting the contents of mdframed

The width of the contents is the result of the settings of leftmargin, rightmargin, linewidth, innerleftmargin and innerrightmargin (see figure  $(1)$ ).

# A.2. The Framecommands

The package mdframed knows four kinds of "Framecommand". These commands tell LATEX how to set the contents of mdframed.

md@putbox@single This command sets the contents of a single unsplit frame.

md@putbox@first This command sets the contents of the first frame of a split frame.

md@putbox@middle This command sets the contents of the middle frame of a split frame.

md@putbox@second This command sets the contents of the last frame of a split frame.

# A.2. The Framecommands and the set of the Second Second A. More information

Using the explained commands we give an example. The command box uses the contents of the savebox and types them out.

First we want to type out the single box without any settings (but with the calculated width).

```
\ln a k e a t l e t t e r
 \{ \deg \mathcal{E} \}\ln a k e at other
```
I am using the command leftline to start the "Framecommands" at the left.

```
m a k e a t l e t t e r
      \ \def\mathcal{A}\n \def\mathcal{A}\n \def\\ln a k e at other
```
Now you have to know how the lengths are named. Every length which can be modified by the options has the following syntax:

```
\md{\mathbf{mod}} (Name of the Length \char{2\text{clength}}
```
For example the leftmargin is:

```
\ln d f@ left margin @ length
```
To create only a line at the left with the correct leftmargin you can set md@putboxsingle as follows

```
\ln a k e a t l e t t e r
\setminus def \setminus m d@ p u t b o x @ s in g l e {\%\setminus l e f t l i n e \frac{8}{6}\hbox{\hbox{hspace}} * \hbox{\hbox{hspace}} * \hbox{\hbox{mdf}} argin @ length } %
                      \r u l e [-\dp\@tempboxa | { \m d f @ l i n e w i d t h } %
                               {\ \ h\ t \ \@tempboxa+\d p \ @tempboxa} \\b ox \@tempboxa
               }%
}
 \ m a k e a t o t h e r
```
In this way you can do what you want. If you create your own style you can save the file as md-frame-X.mdf. X must be an integer. In this way you can use the option framemethod to load the file by setting framemethod=X.

# <span id="page-14-0"></span>A.3. Revision history

### Version 1.0b submitted 9 Dec 2011

• fixes documentation (Thanks to Dietrich Grau) • fixes bug in newmdtheoremenv • fixes bug with overfull boxes (Thanks to Dietrich Grau) • defined newpsstylemdfbackgroundstyle and mdflinestyle

This works only with framemethod=PSTricks.  $\bullet$  created dtx-file (Thanks to Kevin Godby)  $\bullet$  added @parboxrestore to md@lrbox

### Version 1.0 submitted 13 Nov 2011

• add option userdefinedwidth • add option align • add option apptotikzsetting • create new command mdfapptodefinestyle • changed internal algorithm • removed calc instead using  $\varepsilon$ -TEX \dimexpr • expand documentation • trying to fixe problems with xcolor • fixed bug with framemethod=pstricks • create file mdframed-example-default • create file mdframed-example-tikz • create file mdframed-example-pstricks • create file mdframed-example-texsx (texsx stands for tex stackexchange)

### Version 0.9g submitted 08 Oct 2011

• fixed documentation • added small footnote compatibility

### Version 0.9f submitted 04 Oct 2011

• fixes bugs (thanks to Lars Madsen) • added option hidealllines • fixed documentation

Version 0.9e submitted 11 Sep 2011

• working with twoside modus

### Version 0.9d submitted 10 Sep 2011

• changed the meaning of the option style!!! (inspired by Lars Madsen) • added option framemethod (inspired by Lars Madsen) • added options needspace (inspired by Lars Madsen) • added new command mdfdefinestyle (inspired by Lars Madsen) • fixes documentation • renamed md-frame-3.mdf to md-frame-2.mdf

### Version 0.9b submitted 7 Sep 2011

• fixes bugs in newmdtheoremenv (Thanks to Enrico Gregorio)

### Version 0.9a submitted 5 Sep 2011

• fixes bugs (Thanks to Lars Madson) • expanded documentation (added revision history)

### Version 0.9 submitted 4 Sep 2011

• added option nobreak • detecting float environments to prevent split calculation • expand documentation (Thanks to Alan Munn)

### Version 0.8a

• fixes bugs • fixes documentation

### Version 0.8 submitted 22 Aug 2011

• added commands: newmdenv, renewmdenv, newmdtheoremenv • fixes bugs • fixes documentation

### Version 0.7a submitted 6 August 2011

• added option frametitle • added option frametitlefont • allow twolumn-mode • changed the calculation • added option tikzsetting • added options for hidden lines for all styles • fixes bugs

### Version 0.6a submitted 22 Dec 2010

• fixes bugs • added mdfsetup • expanded documentation

### Version 0.6 submitted 18 Dec 2010

• added style=3 with pstricks • added option pstrickssetting • added option splitbottomskip • added option splittopskip • added options for hidden lines • changed the calculation • fixes bugs

### Version 0.4a submitted 14 May 2010

• fixes bug in fontcolor

### Version 0.4 submitted 13 May 2010

• Elke Schubert creates style file for tikz • fixes some bugs – calculation of the page dimen (thanks Dick Nickalls)

• using tikz for the frame with different styles

### Version 0.3b submitted 1 May 2010

• fixes some bugs – thanks to Dietrich Grau • added new options: ntheorem

# A.3. Revision history A. More information

Version 0.3a submitted 23 Apr 2010  $\bullet$  added new options:  $\texttt{leftmargin}$  and  $\texttt{rightmargin}$   $\bullet$  fixes some bugs

Version 0.3 submitted16 Apr 2010  $\bullet$  first upload to [CTAN](http://dante.ctan.org/upload)

# B. Implementation

And finally, here's how it all works. . .

# B.1. The Explanation of mdframed.sty

Id : mdframed.dtx2712011 − 12 − 0912 : 25 : 08Zmarco Rev : 271 Author : marco  $Date: 2011 - 12 - 0913: 25: 08 + 0100 (Fr, 09. Dez 2011)$ 

```
\mdversion
\mdframedpackagename
\md@maindate@svn
```
Set package information

```
1 \def\mdversion{v1.0b}
```
- <span id="page-16-9"></span>2 \def\mdframedpackagename{mdframed}
- <span id="page-16-4"></span>3 \def\md@maindate@svn\$#1: #2 #3 #4-#5-#6 #7 #8\${#4/#5/#6\space }

```
4 \NeedsTeXFormat{LaTeX2e}
```
- 5 \ProvidesPackage{mdframed}%
- <span id="page-16-5"></span>6 [\md@maindate@svn\$Id: mdframed.dtx 271 2011-12-09 12:25:08Z marco \$%
- <span id="page-16-10"></span>7 \mdversion: \mdframedpackagename]

```
\md@PackageWarning
\md@PackageInfo
\md@LoadFile@IfExist
```
Set short form of \PackageWarning, \PackageInfo and IfFileExists in combination with \RequirePackage.

```
8 \newcommand*\md@PackageWarning[1]{\PackageWarning{\mdframedpackagename}{#1}}
9 \newcommand*\md@PackageInfo[1]{\PackageInfo{\mdframedpackagename}{#1}}
10 \newcommand*\md@LoadFile@IfExist[1]{%
11 \IfFileExists{#1.sty}{%
12 \RequirePackage{#1}%
13 }{%
14 \md@PackageWarning{The file #1 does not exist^^J
15 but needed by \mdframedpackagename^^J
16 see documentation fo further information
17 }%
18 }
19 }
```
<span id="page-16-11"></span>Loading required packages

- 20 \RequirePackage{kvoptions}
- 21 \RequirePackage{etex}
- 22 \RequirePackage{etoolbox}[2011/01/03]
- 23 \RequirePackage{zref-abspage}
- 24 \RequirePackage{color}

Set the family and the prefix of all options. (see documentation of kvoptions

25 \SetupKeyvalOptions{family=mdf,prefix=mdf@}

<span id="page-16-0"></span>\md@iflength \md@iflength@check \md@iflength@check

Command which checks the input of length options. If the length option is only a number the defaultunit will be used. Syntax: \md@iflength{<Input>}{<length>}{<no length>}

```
26 \newlength{\md@templength}
27 \def\md@iflength#1{%
28 \afterassignment\md@iflength@check%
29 \md@templength=#1\mdf@defaultunit\relax\relax
30 \expandafter\endgroup\next
31 }
32 \def\md@iflength@check#1{%
33 \begingroup
34 \ifx\relax#1\@empty
35 \def\next{\@secondoftwo}
36 \text{ kg}37 \def\next{\@firstoftwo}
38 \expandafter\md@iflength@cleanup
39 \fi
40 }
41 \def\md@iflength@cleanup#1\relax{}
```

```
\mdf@option@length
\mdf@define@key@length
```
Command to define a new length width a default value.

\mdf@option@length{<Laengenbezeichnung>}{<Defaultwert>}

- <span id="page-17-19"></span>\newrobustcmd\*{\mdf@option@length}[2]{%
- \expandafter\newlength\csname mdf@#1@length\endcsname%
- \expandafter\setlength\csname mdf@#1@length\endcsname{#2}%

```
45 }
```
Command to create a new length option.\mdf@define@key@length{<Bezeichnungder Option der Laenge>}

<span id="page-17-12"></span>\newrobustcmd\*{\mdf@define@key@length}[1]{%

```
47 \define@key{mdf}{#1}{%
```

```
48 \def\@tempa{##1}
```

```
49 \md@iflength{\@tempa}%
```

```
50 {\csxdef{mdfl@#1}{\the\md@templength}}%
```

```
51 {\csxdef{mdfl@#1}{\the\md@templength}}%
```
- \expandafter\setlength\csname mdf@#1@length\endcsname{\csname mdfl@#1\endcsname}%
- }%

```
54 }
```
<span id="page-17-15"></span>\mdf@dolist

Loop used by mdframed.

```
55 \DeclareListParser*{\mdf@dolist}{,}
```
<span id="page-17-13"></span>\mdf@do@lengthoption \mdf@lengthoption@doubledo

> The loop of \mdf@dolist expected one argument. So I have to define to commands to allow a loop with two arguments. The separation for the input is ==.

```
56 \def\mdf@do@lengthoption#1{%
57 \mdf@lengthoption@doubledo#1\@nil%
58 }
59 \def\mdf@lengthoption@doubledo#1==#2\@nil{%
```

```
60 \mdf@option@length{#1}{#2}%
61 \mdf@define@key@length{#1}%
62 }
```
<span id="page-18-10"></span>\mdf@do@stringoption \mdf@stringoption@doubledo

Same as \mdf@do@lengthoption and \mdf@lengthoption@doubledo.

```
63 \def\mdf@do@stringoption#1{%
64 \mdf@stringoption@doubledo#1\@nil%
65 }
66 \def\mdf@stringoption@doubledo#1==#2\@nil{%
67 \expandafter\gdef\csname mdf@#1\endcsname{#2}%
68 \define@key{mdf}{#1}{%
69 \csdef{mdf@#1}{##1}%
70 }%
71 }
```
<span id="page-18-4"></span>\mdf@do@booloption \mdf@booloption@doubledo

Same as \mdf@do@lengthoption and \mdf@lengthoption@doubledo.

```
72 \def\mdf@do@booloption#1{%
73 \mdf@booloption@doubledo#1\@nil%
74 }
75 \def\mdf@booloption@doubledo#1==#2\@nil{%
76 \newbool{mdf@#1}\setbool{mdf@#1}{#2}%
77 \define@key{mdf}{#1}[#2]{%
78 \setbool{mdf@#1}{##1}%
79 }%
80 }
```
<span id="page-18-1"></span>\mdf@do@alignoption \mdf@alignoption@tripledo

Same as \mdf@do@lengthoption and \mdf@lengthoption@doubledo. Here three arguments are required.

```
81 \def\mdf@do@alignoption#1{%
82 \mdf@alignoption@tripledo#1\@nil%
83 }
```

```
84 \def\mdf@alignoption@tripledo#1==#2==#3\@nil{%
```

```
85 \csdef{mdf@align@#1@left}{\null\hspace*{#2}}%
```
86 \csdef{mdf@align@#1@right}{\hspace\*{#3}\null}%

```
87 }
```
Start declaration of options

```
88 \newcounter{mdf@qlobalstyle@cnt}
```
- \defcounter{mdf@globalstyle@cnt}{0}
- <span id="page-18-15"></span>\newcommand\*\mdfglobal@style{0}

Only provide to be backward compatible

\define@key{mdf}{style}{%

<span id="page-18-16"></span><span id="page-18-0"></span>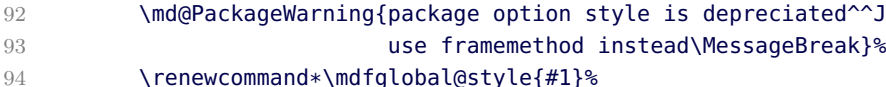

mdframed.dtx 271 2011-12-09 12:25:08Z marco 19

<span id="page-19-11"></span><span id="page-19-10"></span><span id="page-19-9"></span>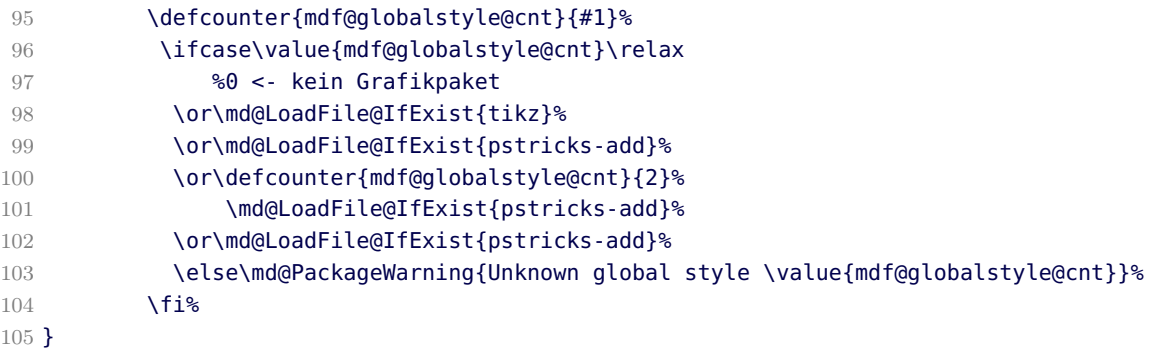

### <span id="page-19-24"></span><span id="page-19-17"></span><span id="page-19-12"></span>\mdf@framemethod

```
106 \providecommand*\mdf@framemethod{}
```
- <span id="page-19-0"></span>\def\md@framemethod@i{}%
- <span id="page-19-3"></span>\def\md@framemethod@ii{}%

```
109 \def\md@framemethod@iii{}%
```

```
110 \define@key{mdf}{framemethod}[default]{%
```

```
111 \lowercase{\def\md@tempa{#1}}
```

```
112 \forcsvlist{\listadd\md@framemethod@i}{default,tex,latex,none,0}
```
<span id="page-19-4"></span>\forcsvlist{\listadd\md@framemethod@ii}{pgf,tikz,1}

```
114 \forcsvlist{\listadd\md@framemethod@iii}{pstricks,ps,2,postscript}
```
<span id="page-19-2"></span>\xifinlist{\md@tempa}{\md@framemethod@i}%

```
116 {\def\mdf@@framemethod{default}\defcounter{mdf@globalstyle@cnt}{0}}%
```
<span id="page-19-5"></span>{\xifinlist{\md@tempa}{\md@framemethod@ii}%

```
118 {\def\mdf@@framemethod{tikz}\defcounter{mdf@globalstyle@cnt}{1}}%
```

```
119 {\xifinlist{\md@tempa}{\md@framemethod@iii}%
120 {\def\mdf@@framemethod{pstricks}\defcounter{mdf@globalstyle@cnt}{2}}%
121 \{ \}122 \md@LoadFile@IfExist{#1}%
123 }%
124 }%
125 }%
```

```
126 \ifcase\value{mdf@globalstyle@cnt}\relax%
127 %0 <- kein Grafikpaket
128 \or\md@LoadFile@IfExist{tikz}%
129 \or\md@LoadFile@IfExist{pstricks-add}%
130 \or\md@LoadFile@IfExist{pstricks-add}%
131 \fi%
```

```
132 }
```
### <span id="page-19-22"></span>\mdf@do@lengthoption

Here the declaration of the length option. The input method is explained above.

<span id="page-19-23"></span>\mdf@dolist{\mdf@do@lengthoption}{%

```
134 {skipabove==\z@},%
```
- {skipbelow==\z@},%
- {leftmargin==\z@},%
- 137 {rightmargin==\z@},%

```
138 {margin==20pt},%
```

```
139 {innerleftmargin==10pt},%
```

```
140 {innerrightmargin==10pt},%
```
- {innertopmargin==0.4\baselineskip},%
- {innerbottommargin==0.4\baselineskip},%
- {splittopskip==\z@},%

```
144 {splitbottomskip==\z@},%
```
- 145 { outermargin == 999pt }, %
- {innermargin==-999pt},%

```
147 {linewidth==0.4pt},%
```
- {innerlinewidth==\z@},%
- <span id="page-20-11"></span>{middlelinewidth==\expandafter\mdf@linewidth@length},%
- {outerlinewidth==\z@},%
- {roundcorner==\z@},%
- {footenotedistance==\medskipamount},
- {userdefinedwidth==\linewidth}

```
154 }
```
### <span id="page-20-5"></span>\mdf@do@lengthoption

Here the declaration of the string option. The input method is explained above.

```
155 \mdf@dolist{\mdf@do@stringoption}{%
```

```
156 {defaultunit==pt},%
157 {settings=={}},%
158 {linecolor==black},%
159 {backgroundcolor==white},%
160 {fontcolor==black},%
161 {innerlinecolor==\mdf@linecolor},%
162 {outerlinecolor==\mdf@linecolor},%
163 {middlelinecolor==\mdf@linecolor},%
164 {psroundlinecolor==\mdf@backgroundcolor},%
165 {frametitle=={}},%
166 {frametitlefont==\bfseries\large},%
167 {printheight==none},%
168 }
```
### <span id="page-20-3"></span><span id="page-20-0"></span>\mdf@do@booloption

Here the declaration of the string option. The input method is explained above.

```
169 \mdf@dolist{\mdf@do@booloption}{%
```

```
170 {ntheorem==false},%
171 {topline==true},%
172 {leftline==true},%
173 {bottomline==true},%
174 {rightline==true},%
175 {hidealllines==false},%
176 {nobreak==false},%
177 {footnoteinside==true},%
178 }
```
### <span id="page-20-1"></span>\mdf@do@alignoption

Here the declaration of the align option. The input method is explained above.

```
179 \mdf@dolist{\mdf@do@alignoption}{%
```

```
180 {left==\mdf@leftmargin@length==\z@},%
```

```
181 {center==\fill==\fill},%
```

```
182 {right==\fill==\mdf@rightmargin@length},%
```

```
183 {outer==\fill==\mdf@rightmargin@length},%not supported yet
```

```
184 {outer==\mdf@leftmargin@length==\fill},%not supported yet
```

```
185 }
```
\mdf@align \mdf@makeboxalign@left \mdf@makeboxalign@right \mdf@makeboxalign@right

<span id="page-21-1"></span>Set the alignment.

```
186 \newcommand*\mdf@align{}%
187 \newcommand*\mdf@makeboxalign@left{\null\hspace*{\mdf@leftmargin@length}}%
188 \newcommand*\mdf@makeboxalign@right{}%
189 \define@key{mdf}{align}[left]{%
190 \ifcsundef{mdf@align@#1@left}{%
191 \md@PackageWarning{Unknown alignment #1\MessageBreak}%
192 \letcs\mdf@makeboxalign@left{mdf@align@left@left}%
193 \letcs\mdf@makeboxalign@right{mdf@align@left@right}%
194 }{%
195 \def\mdf@makeboxalign@left{\csuse{mdf@align@#1@left}}%
196 \def\mdf@makeboxalign@right{\csuse{mdf@align@#1@right}}%
197 }%
198 }
```
<span id="page-21-10"></span><span id="page-21-9"></span><span id="page-21-6"></span>\mdf@tikzset@local \mdf@psset@local

Option to pass options to tikz or pstricks

```
199 \def\mdf@tikzset@local{\tikzset{tikzsetting/.style={}}}
200 \define@key{mdf}{tikzsetting}{%
201 \def\mdf@tikzset@local{\tikzset{tikzsetting/.style={#1}}}%
202 }
203 \define@key{mdf}{apptotikzsetting}{%
204 \appto\mdf@tikzset@local{#1}%
205 }
206 \def\mdf@psset@local{}
207 \define@key{mdf}{pstrickssetting}{%
208 \def\mdf@psset@local{#1}
209 }
```
<span id="page-21-18"></span><span id="page-21-12"></span><span id="page-21-11"></span>\mdf@xcolor

Problem width xcolor. This part must be reworked!

```
210 \def\mdf@xcolor{}
211 \define@key{mdf}{xcolor}[none]{%
212 \@ifpackageloaded{xcolor}{%
213 \let\mdf@xcolor\@empty %ignoriere die Eingabe der Optionen
214 }{%
215 \def\@tempa{none}%
216 \ifx\mdf@xcolor\@tempa
217 \else
218 \PassOptionsToPackage{\mdf@xcolor}{xcolor}%
219 \RequirePackage{xcolor}%
```

```
220 \fi<sup>%</sup>
221 }%
222 }
```
<span id="page-22-8"></span>\mdf@needspace

Defining the option needspace

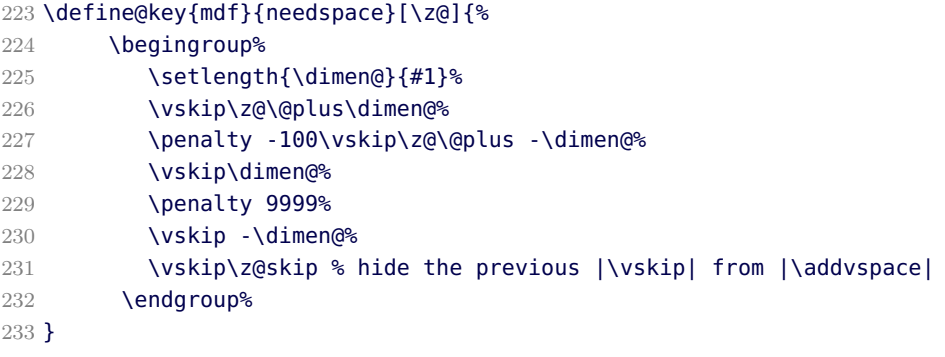

```
234 \DeclareDefaultOption{%
```
<span id="page-22-0"></span>235 \md@PackageWarning{Unknown Option '\CurrentOption' for mdframed}}

```
236 \ProcessKeyvalOptions*\relax
```
<span id="page-22-12"></span> $\mathcal{M}$  mdfsetup

```
Short form of \setkeys{mdf}
```

```
237\newcommand*{\mdfsetup}{\setkeys{mdf}}
```
### <span id="page-22-10"></span>\mdf@style

Redefinition of the option style to use the key in combination with mdfdefinedstyle.

```
238 \define@key{mdf}{style}{%
239 \ifcsundef{mdf@definestyle@#1}{%
240 \md@PackageWarning{Unknown definedstyle #1^^J
241 You have to define a style \sim J
242 via \string\mdfdefinedstyle\MessageBreak
243 }%
244 }%
245 {\expandafter\expandafter\expandafter\mdfsetup%
246 \expandafter\expandafter\expandafter{\csname mdf@definestyle@#1\endcsname}}%
247 }%
```
### <span id="page-22-14"></span><span id="page-22-6"></span>\md@print@space

Option to type out the free vertical space of the current page.

```
248 \let\md@PackageNoInfo\@gobble
249 \newrobustcmd*\md@ifstrequal@expand{%
250 \expandafter\ifstrequal\expandafter{\mdf@printheight}%
251 }
252 \newrobustcmd*\md@print@space{%
253 %case "none"
254 \md@ifstrequal@expand{none}{\def\md@tempa{NoInfo}}{%
255 %case "info"
```

```
256 \md@ifstrequal@expand{info}{\def\md@tempa{Info}}{%
257 %case "warning"
258 \md@ifstrequal@expand{warning}{\def\md@tempa{Warning}}{%
259 %case "unknown"
260 \md@PackageWarning{Unknown key for printheight=\mdf@printheight^^J
261 use none, info or warning}%
262 \def\md@tempa{none}%
263 }%
264 }<sup>%</sup>
265 }%
266 \def\md@PackageInfoSpace{\csname md@Package\md@tempa\endcsname}%
267 }
```
<span id="page-23-23"></span><span id="page-23-10"></span>\md@lrbox \endmd@lrbox

Modification of the default \lrbox and \endlrbox

```
268 %\let\md@lrbox\lrbox
269 %\patchcmd\md@lrbox\hbox\vbox{}{}
```

```
270 %\patchcmd\md@lrbox\color@setgroup{%
```

```
271 %\begingroup%
```

```
272 %\color@setgroup\color{\mdf@fontcolor}%
```

```
273 %\hsize=\md@horizontalspaceofbox%
```

```
274 %\columnwidth=\hsize%
```

```
275 %\textwidth=\hsize%
276 %\linewidth=\hsize%
```

```
277 %\@parboxrestore%
```

```
278 %\bgroup\md@@frametitle\egroup\noindent%
```

```
279 %}{}{}
```

```
280 \def\md@lrbox#1{%
```

```
281 \edef\reserved@a{%
```

```
282 \endgroup
```

```
283 \setbox#1\vbox{%
```

```
284 \begingroup\aftergroup}%
```

```
285 \def\noexpand\@currenvir{\@currenvir}%
```

```
286 \def\noexpand\@currenvline{\on@line}}%
```

```
287 \reserved@a
288 \@endpefalse
```

```
289 \@parboxrestore
```

```
290 \begingroup%
```

```
291 \color@setgroup
```

```
292 \color{\mdf@fontcolor}%
```

```
293 \hsize=\md@horizontalspaceofbox%
```

```
294 \columnwidth=\hsize%
```

```
295 \textwidth=\hsize%
```

```
296 \linewidth=\hsize%
```

```
297 \@parboxrestore
```

```
298 \bgroup\md@@frametitle\egroup\noindent%
299 \ignorespaces}
```

```
300
```
<span id="page-23-9"></span>\def\endmd@lrbox{\endgroup\unskip\color@endgroup}

```
\md@trivlist
\endmd@trivlist
```
Modification of the default \trivlist and \endtrivlist.

```
302 \let\md@trivlist\trivlist
```

```
303 \let\endmd@trivlist\endtrivlist
```

```
304 \patchcmd\endmd@trivlist\@endparenv\md@endparenv{}{}
```

```
305 \def\md@endparenv{%
```
<span id="page-24-9"></span>306 \addpenalty\@endparpenalty\addvspace\mdf@skipbelow@length\@endpetrue}

```
\mdf@makebox@out
\mdf@makebox@in
```

```
307 \newrobustcmd*\mdf@makebox@out[2][\linewidth]{%
308 \noindent\hb@xt@\z@{%
309 \noindent\makebox[\dimexpr #1\relax][l]{#2}%
310 \hss}%
311 }%
312 \newrobustcmd*\mdf@makebox@in[2][\mdf@userdefinedwidth@length]{%
313 \noindent\makebox[\dimexpr #1\relax][l]{#2}%
314 }
```
<span id="page-24-10"></span><span id="page-24-7"></span>\mdfdefinestyle \mdfapptodefinestyle

See explanation of this commands above.

```
315 \newrobustcmd*\mdfdefinestyle[2]{%
316 \csdef{mdf@definestyle@#1}{#2}%
317 }
318 \newrobustcmd*\mdfapptodefinestyle[2]{%
319 \ifcsundef{mdf@definestyle@#1}%
320 {\md@PackageWarning{Unknown style #1}}%
321 {\csappto{mdf@definestyle@#1}{,#2}}%
322 }
```
<span id="page-24-14"></span><span id="page-24-4"></span><span id="page-24-0"></span>\newmdenv \renewmdenv \newmdtheoremenv

Defining of the new environment defintions.

```
323 \newrobustcmd*\newmdenv[2][]{%
324 \newenvironment{#2}{%
325 \mdfsetup{#1}%
326 \begin{mdframed}%
327 }{%
328 \end{mdframed}%
329 }%
330 }
331 \newrobustcmd*\renewmdenv[2][]{%
332 \expandafter\let\csname #2\endcsname\relax%
333 \expandafter\let\csname end#2\endcsname\relax%
334 \newmdenv[#1]{#2}%
335 }%
336 \newrobustcmd*\newmdtheoremenv{%
337 \kernel@ifnextchar[%]
338 {\newmdtheoremenv@i}{\newmdtheoremenv@i[]}%
```

```
339 }
340 \def\newmdtheoremenv@i[#1]#2{%
341 \kernel@ifnextchar[%]
342 {\newmdtheoremenv@ii[#1]#2}{\newmdtheoremenv@ii[#1]#2[]}%
343 }
344 \def\newmdtheoremenv@ii[#1]#2[#3]#4{%
345 \kernel@ifnextchar[%]
346 {\newmdtheoremenv@iii[#1]#2[#3]#4}{\newmdtheoremenv@iii[#1]#2[#3]#4[]}%
347 }
348 \def\newmdtheoremenv@iii[#1]#2[#3]#4[#5]{%
349 \ifboolexpr{ test {\ifblank {#3}} and test {\ifblank {#5}} }%
350 {%
351 \newtheorem{#2}{#4}%
352 }{%
353 \ifboolexpr{ not (test {\ifblank {#3}}) and not (test {\ifblank {#5}}) }%
354 {\md@PackageWarning{You can't such a comibination for newmdtheoremenv^^J
355 Instead mdframed uses newtheorem{#2}{#4}}%
356 \newtheorem{#2}{#4}%
357 }
358 {%
359 \notblank{#3}{\newtheorem{#2}[#3]{#4}}{}%
360 \notblank{#5}{\newtheorem{#2}{#4}[#5]}{}%
361 }%
362 }%
363 \BeforeBeginEnvironment{#2}{\begin{mdframed}[#1]}%
364 \AfterEndEnvironment{#2}{\end{mdframed}}%
365 }
```
<span id="page-25-4"></span><span id="page-25-0"></span>\mdframedtitleenv \md@@frametitle

Default definition of the frame tile used by mdframed.

```
366 \let\mdraggedtitle\raggedright
367 \providecommand*\mdframedtitleenv[1]{%
368 \@afterindentfalse
369 {\parindent \z@
370 \setlength{\parfillskip}{\z@ plus 1fil}%
371 \mdraggedtitle\nobreak\mdf@frametitlefont#1\relax%
372 \par}%
373 \@afterheading}
374
375 \newrobustcmd*\md@@frametitle{%
376 \ifx\mdf@frametitle\@empty\relax%
377 \else
378 \color@begingroup\@nobreaktrue%
379 \mdframedtitleenv{\mdf@frametitle}%
380 \color@endgroup
381 \fi%
382 }
```
### <span id="page-25-6"></span><span id="page-25-5"></span><span id="page-25-2"></span>\md@checkntheorem

Command which checks only ntheorem. Later I will support also thmtools.

```
383 \newrobustcmd*\md@checkntheorem{%
384 \ifbool{mdf@ntheorem}% %%% Pruefen ob ntheorem gesetzt ist
```

```
385 {\ifundef{\theorempreskipamount}%
386 {\md@PackageWarning{You have not loaded ntheorem yet}}%
387 {\setlength{\theorempreskipamount}{\z@}%
388 \setlength{\theorempostskipamount}{\z@}%
389 }%
390 }{}%
391 }
```
<span id="page-26-0"></span>\md@footnoterule \md@footnoteoutput \md@footnoteinput

Support for footnotes.

<span id="page-26-9"></span><span id="page-26-4"></span><span id="page-26-3"></span><span id="page-26-2"></span>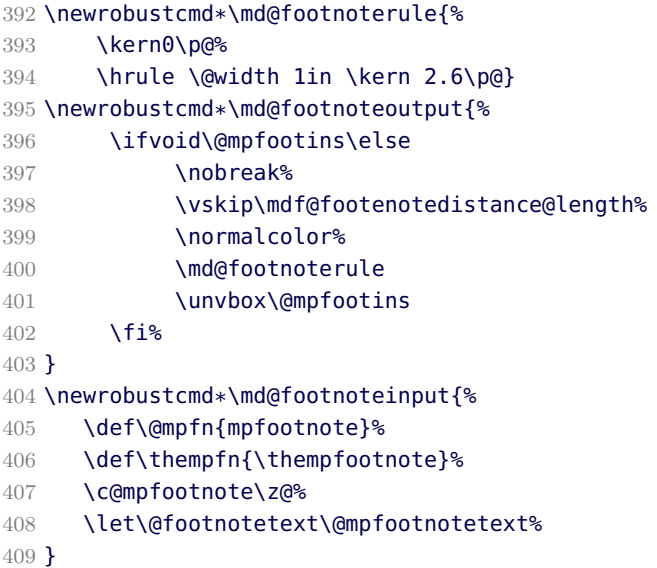

<span id="page-26-1"></span>

<span id="page-26-7"></span>\mdf@load@style \md@styledefinition

Load the method to draw the frame and set style definition.

```
410 \newrobustcmd*\mdf@load@style{%
411 \ifcase\value{mdf@globalstyle@cnt}\relax%
412 \input{md-frame-0.mdf}%
413 \or\input{md-frame-1.mdf}%
414 \or\input{md-frame-2.mdf}%
415 \or\input{md-frame-3.mdf}%
416 \else%
417 \IfFileExists{md-frame-\value{mdf@globalstyle@cnt}.mdf}%
418 {\input{md-frame-\value{mdf@globalstyle@cnt}.mdf}}%
419 {%
420 \input{md-frame-0.mdf}%
421 \md@PackageWarning{The style number \value{mdf@globalstyle@cnt} does not exist^^J
422 mdframed ues instead style=0 \mdframedpackagename}%
423 }<sup>%</sup>
424 \fi%
425 }%
426 \mdf@load@style
427
428 \newrobustcmd*\md@styledefinition{%
```
- \ifnumequal{\value{mdf@globalstyle@cnt}}{0}%
- <span id="page-27-18"></span>{\deflength{\mdf@innerlinewidth@length}{\z@}%
- <span id="page-27-23"></span>\deflength{\mdf@middlelinewidth@length}{\mdf@linewidth@length}%
- <span id="page-27-26"></span>\deflength{\mdf@outerlinewidth@length}{\z@}%
- <span id="page-27-15"></span>\let\mdf@innerlinecolor\mdf@linecolor%
- <span id="page-27-21"></span>\let\mdf@middlelinecolor\mdf@linecolor%
- <span id="page-27-22"></span>\let\mdf@outerlinecolor\mdf@linecolor%
- }{}%
- \ifnumequal{\value{mdf@globalstyle@cnt}}{2}%
- <span id="page-27-19"></span>{\deflength{\mdf@innerlinewidth@length}{\z@}%
- <span id="page-27-24"></span>\deflength{\mdf@middlelinewidth@length}{\mdf@linewidth@length}%
- <span id="page-27-27"></span>\deflength{\mdf@outerlinewidth@length}{\z@}%
- <span id="page-27-16"></span>\let\mdf@innerlinecolor\mdf@linecolor%
- **}**{}%
- \ifnumequal{\value{mdf@globalstyle@cnt}}{3}%
- <span id="page-27-20"></span>{\deflength{\mdf@innerlinewidth@length}{\z@}%
- <span id="page-27-25"></span>\deflength{\mdf@middlelinewidth@length}{\mdf@linewidth@length}%
- <span id="page-27-28"></span>\deflength{\mdf@outerlinewidth@length}{\z@}%
- <span id="page-27-17"></span>\let\mdf@innerlinecolor\mdf@linecolor%
- }{}%
- }

### <span id="page-27-0"></span>\detected@md@put@frame

Detect whether inside a non breakable environment.

```
450 \let\md@reserved@a\@empty
```

```
451 \newrobustcmd*\detected@md@put@frame{%
452 \ifmdf@nobreak%Option nobreak=true?
453 \def\md@reserved@a{\md@put@frame@standalone}%
454 \else
455 \def\md@reserved@a{\md@put@frame}%
456 \ifnum\@floatpenalty<0\relax%Detecting float
457 \if@twocolumn%
458 \ifx\@captype\@undefined
459 \def\md@reserved@a{\md@put@frame}%
460 \qquad \text{Vels}461 \md@PackageInfo{mdframed inside float ^^J
462 mdframed uses option nobreak \mdframedpackagename}%
463 \def\md@reserved@a{\md@put@frame@standalone}%
464 \fi
465 \else
466 \md@PackageInfo{mdframed inside float ^^J
467 mdframed uses option nobreak \mdframedpackagename}%
468 \def\md@reserved@a{\md@put@frame@standalone}%
469 \fi%
470 \fi%
471 \if@minipage%
472 \md@PackageInfo{mdframed inside minipage ^^J
473 mdframed uses option nobreak \mdframedpackagename}%
474 \def\md@reserved@a{\md@put@frame@standalone}%
475 \overline{\smash{\big)}\phantom{1}} \fi%
476 \ifinner%
477 \md@PackageInfo{mdframed inside a box ^^J
478 mdframed uses option nobreak \mdframedpackagename}%
479 \def\md@reserved@a{\md@put@frame@standalone}%
```

```
480 \fi%
481 \fi%
482 \md@reserved@a%
483 }
```
<span id="page-28-1"></span>\md@hidealllines@check

```
484 \newrobustcmd*\md@hidealllines@check{%
485 \ifbool{mdf@hidealllines}{%
```

```
486 \setbool{mdf@leftline}{false}%
487 \setbool{mdf@rightline}{false}%
488 \setbool{mdf@topline}{false}%
489 \setbool{mdf@bottomline}{false}%
490 }{}%
```

```
491 }
```
X-length

- <span id="page-28-14"></span>\newlength\mdfboundingboxwidth
- <span id="page-28-13"></span>\newlength\mdfboundingboxtotalwidth

### Y-length

- <span id="page-28-11"></span>\newlength\mdfboundingboxheight
- <span id="page-28-10"></span>\newlength\mdfboundingboxdepth
- <span id="page-28-12"></span>\newlength\mdfboundingboxtotalheight
- <span id="page-28-0"></span>\newlength\md@freevspace@length
- <span id="page-28-4"></span>\newlength\md@horizontalwidthofbox@length
- <span id="page-28-7"></span>\newlength\md@verticalmarginwhole@length

```
500 \providecommand*\ptTps{}
```
### <span id="page-28-15"></span>\mdfcreateextratikz

Command to expand the tikz code. (see md-frame-1.mdf)

```
501 \newrobustcmd\mdfcreateextratikz{}
```
<span id="page-28-17"></span>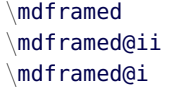

That the user environement.

- <span id="page-28-18"></span>\def\mdframed{\@ifnextchar[\mdframed@i\mdframed@ii}%
- <span id="page-28-19"></span>\def\mdframed@ii{\mdframed@i[]}%
- <span id="page-28-20"></span>\def\mdframed@i[#1]{% default-Umgebung
- \begingroup

```
506 %%Ueberlegung- wie es besser geht!!!! WICHTIG
```
- <span id="page-28-21"></span>\mdfsetup{userdefinedwidth=\linewidth,#1}
- <span id="page-28-3"></span>\md@hidealllines@check%
- <span id="page-28-8"></span>\mdf@settings%
- <span id="page-28-6"></span>\md@twoside@checklength%
- \let\width\z@%
- \let\height\z@%
- <span id="page-28-9"></span>513 \setlength{\topsep}{\mdf@skipabove@length}%
- \begingroup%

<span id="page-29-8"></span><span id="page-29-2"></span>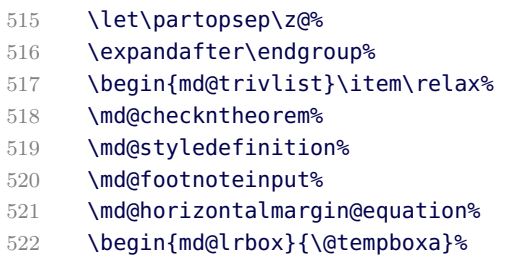

<span id="page-29-17"></span><span id="page-29-12"></span><span id="page-29-9"></span>}%

### <span id="page-29-4"></span>\endmdframed

<span id="page-29-5"></span>\def\endmdframed{%

<span id="page-29-15"></span><span id="page-29-14"></span><span id="page-29-11"></span><span id="page-29-10"></span><span id="page-29-7"></span><span id="page-29-1"></span><span id="page-29-0"></span>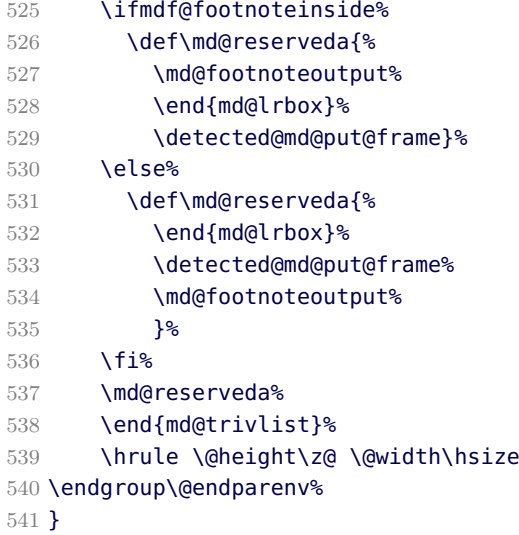

<span id="page-29-16"></span><span id="page-29-3"></span>\md@twoside@checklength \md@zref@label \if@md@pageodd \md@pageisodd \md@pageiseven \md@@setzref

<span id="page-29-6"></span>The whole bunch is used to work width twoside mode and uses the correct margins.

```
542 \newtoggle{md:checktwoside}
543 \settoggle{md:checktwoside}{false}
544 \newrobustcmd*\md@twoside@checklength{%
545 \if@twoside
546 \ifboolexpr{ test {\ifdimequal{\mdf@outermargin@length}{-999pt}}
547 and
548 test {\ifdimequal{\mdf@innermargin@length}{-999pt}}
549 }%
550 {%
551 \md@PackageInfo{You haven't set the outermargin/innermargin^^
552 mdframed will use leftmargin/rightmargin}%
553 \settoggle{md:checktwoside}{false}%
554 }%
555 {\settoggle{md:checktwoside}{true}}%
556 \iftoggle{md:checktwoside}{%
```

```
557 \ifdimequal{\mdf@outermargin@length}{-999pt}%
558 {\setlength\mdf@rightmargin@length{\z@}}%
559 {\setlength\mdf@rightmargin@length{\mdf@outermargin@length}}%
560 \ifdimequal{\mdf@innermargin@length}{-999pt}%
561 {\setlength\mdf@leftmargin@length{\z@}}%
562 {\setlength\mdf@leftmargin@length{\mdf@innermargin@length}}%
563 }{}%
564 \fi%
565 }
566 \newcounter{md@zref@counter}%keine doppelten laebes
567 \zref@newprop*{md@pagevalue}[0]{\number\value{page}}
568 \zref@addprop{\ZREF@mainlist}{md@pagevalue}
569 \newrobustcmd*\md@zref@label{%
570 \stepcounter{md@zref@counter}
571 \zref@label{md@pagelabel-\number\value{md@zref@counter}}%
572 }
573 \newrobustcmd*\if@md@pageodd{%
574 \zref@refused{md@pagelabel-\the\value{md@zref@counter}}%
575 \ifodd\zref@extract{md@pagelabel-\the\value{md@zref@counter}}{md@pagevalue}%
576 \edef\md@reserveda{\md@pageisodd}%
577 \else
578 \edef\md@reserveda{\md@pageiseven}%
579 \fi
580 \md@reserveda%
581 }
582 \newrobustcmd*\md@pageisodd{%
583 \ifdimequal{\mdf@outermargin@length}{-999pt}%
584 {\setlength\mdf@rightmargin@length{\z@}}%
585 {\setlength\mdf@rightmargin@length{\mdf@outermargin@length}}%
586 \ifdimequal{\mdf@innermargin@length}{-999pt}%
587 {\setlength\mdf@leftmargin@length{\z@}}%
588 {\setlength\mdf@leftmargin@length{\mdf@innermargin@length}}%
589 }
590 \newrobustcmd*\md@pageiseven{%
591 \ifdimequal{\mdf@outermargin@length}{-999pt}%
592 {\setlength\mdf@leftmargin@length{\z@}}%
593 {\setlength\mdf@leftmargin@length{\mdf@outermargin@length}}%
594 \ifdimequal{\mdf@innermargin@length}{-999pt}%
595 {\setlength\mdf@rightmargin@length{\z@}}%
596 {\setlength\mdf@rightmargin@length{\mdf@innermargin@length}}%
597 }
598 \newrobustcmd*\md@@setzref{\md@zref@label\if@md@pageodd}
```
### <span id="page-30-30"></span><span id="page-30-29"></span><span id="page-30-27"></span><span id="page-30-26"></span><span id="page-30-25"></span><span id="page-30-22"></span><span id="page-30-21"></span><span id="page-30-20"></span><span id="page-30-18"></span><span id="page-30-17"></span><span id="page-30-16"></span><span id="page-30-15"></span><span id="page-30-11"></span><span id="page-30-10"></span><span id="page-30-8"></span><span id="page-30-2"></span><span id="page-30-1"></span>\md@freepagevspace

<span id="page-30-3"></span>\newrobustcmd\*\md@freepagevspace{%

```
600 \penalty\@M \vskip 2\baselineskip \vskip\height
601 \penalty9999 \vskip -2\baselineskip \vskip-\height
602 \penalty9999
603 \ifdimequal{\pagegoal}{\maxdimen}%
604 {\md@freevspace@length\vsize}%
605 {\md@freevspace@length=\pagegoal\relax%
606 \advance\md@freevspace@length by -\pagetotal\relax%
607 }
608 }
```

```
\md@advancelength@orizontalmargin@add
\md@horizontalspaceofbox
\md@horizontalmargin@equation
   Width of the box
   609 \newrobustcmd*\md@advancelength@orizontalmargin@add[1]{%
   610 \advance\md@horizontalspaceofbox by -\csname mdf@#1@length\endcsname\relax%
   611 }
   612 \newlength\md@horizontalspaceofbox
   613 \newrobustcmd*\md@horizontalmargin@equation{%
   614 \setlength{\md@horizontalspaceofbox}{\mdf@userdefinedwidth@length}%
   615 \mdf@dolist{\md@advancelength@orizontalmargin@add}{%
   616 leftmargin,outerlinewidth,middlelinewidth,%
   617 innerlinewidth,innerleftmargin,innerrightmargin,%
   618 innerlinewidth,middlelinewidth,outerlinewidth,%
   619 rightmargin}%
   620 \notbool{mdf@leftline}{%
   621 \advance\md@horizontalspaceofbox by \mdf@innerlinewidth@length\relax%
   622 \advance\md@horizontalspaceofbox by \mdf@middlelinewidth@length\relax%
   623 \advance\md@horizontalspaceofbox by \mdf@outerlinewidth@length\relax%
   624 } { } %
   625 \notbool{mdf@rightline}{%
   626 \advance\md@horizontalspaceofbox by \mdf@innerlinewidth@length\relax%
   627 \advance\md@horizontalspaceofbox by \mdf@middlelinewidth@length\relax%
   628 \advance\md@horizontalspaceofbox by \mdf@outerlinewidth@length\relax%
   629 }{}
   \advance\md@horizontalspaceofbox by - \width\md@arrayparboxrestore%
   630 %%% Beruecksichtigung, dass Auszaehlung bzw. list-Umgebung enthalten
   631 \ifdimless{\md@horizontalspaceofbox}{3cm}%
   632 {\md@PackageWarning{You have only a width of 3cm}}{}
   633 \hsize=\md@horizontalspaceofbox%
   634 }
```
### <span id="page-31-20"></span><span id="page-31-18"></span><span id="page-31-17"></span><span id="page-31-16"></span><span id="page-31-15"></span><span id="page-31-14"></span><span id="page-31-13"></span><span id="page-31-12"></span><span id="page-31-11"></span><span id="page-31-10"></span>\md@keeplines@single

horizontal space in relation of the lines.

<span id="page-31-19"></span>\newrobustcmd\*\md@keeplines@single{%

```
636 \notbool{mdf@topline}{%
637 \advance\md@verticalmarginwhole@length by -\mdf@middlelinewidth@length%
638 }{}%
639 \notbool{mdf@bottomline}{%
640 \advance\md@verticalmarginwhole@length by -\mdf@middlelinewidth@length%
641 }{}%
642 }
```

```
\md@advancelength@verticalmarginwhole
\md@advancelength@freevspace@sub
\md@advancelength@freevspace@add
```
Loop macros to calculate the height. Used by \mdf@dolist.

```
643 \newrobustcmd*\md@advancelength@verticalmarginwhole[1]{%
```
<span id="page-31-23"></span> \advance\md@verticalmarginwhole@length by \csname mdf@#1@length\endcsname\relax% }

```
646 \newrobustcmd*\md@advancelength@freevspace@sub[1]{%
```

```
647 \advance\dimen@ by -\csname mdf@#1@length\endcsname\relax%
648 }
649 \newrobustcmd*\md@advancelength@freevspace@add[1]{%
650 \advance\dimen@ by \csname mdf@#1@length\endcsname\relax%
651 }
```
<span id="page-32-20"></span>\md@reset

Reset changes

<span id="page-32-21"></span> \protected@edef\md@reset{\boxmaxdepth\the\boxmaxdepth \splittopskip\the\splittopskip}%

<span id="page-32-14"></span>\md@put@frame@standalone

Output of mdframed inside a non breakable environement.

```
654 \newrobustcmd*\md@put@frame@standalone{\relax%
655 \ifvoid\@tempboxa\relax
656 \md@PackageWarning{The environment is empty\MessageBreak}%
657 \let\md@reserved@a\relax%
658 \lambdaelse
659 %Hier berechnung Box-Inhalt+Rahmen oben und unten
660 \setlength{\md@verticalmarginwhole@length}%
661 {\dimexpr\ht\@tempboxa+\dp\@tempboxa\relax}%
662 \mdf@dolist{\md@advancelength@verticalmarginwhole}{%
663 outerlinewidth,middlelinewidth,innerlinewidth,innertopmargin,
664 innerbottommargin,innerlinewidth,middlelinewidth,outerlinewidth}%
665 \md@keeplines@single%
666 \def\md@reserved@a{\md@putbox@single}%
667 \fi
668 \md@reserved@a%
669 }
```
<span id="page-32-18"></span><span id="page-32-16"></span><span id="page-32-11"></span><span id="page-32-6"></span>\md@put@frame

Output of mdframed inside a breakable environement. The comparison are onyl check whether the contents must be split or not.

```
670 \def\md@put@frame{\relax%
671 \ifvoid\@tempboxa\relax
672 \md@PackageWarning{The environment is empty\MessageBreak}%
673 \let\md@reserved@a\relax%
674 \else
675 \md@print@space%
676 \md@freepagevspace%
677 \md@PackageInfoSpace{\the\md@freevspace@length before the beginning of ^^J
678 the environment ending on input line \MessageBreak}%
679 \ifdimless{\md@freevspace@length}{2\baselineskip}
680 {\md@PackageInfo{Not enough space on this page}
681 \vfill\eject%
682 \def\md@reserved@a{\md@put@frame}%
683 }{%
684 %Hier berechnung Box-Inhalt+Rahmen oben und unten
685 \setlength{\md@verticalmarginwhole@length}%
686 {\dimexpr\ht\@tempboxa+\dp\@tempboxa\relax}%
687 \mdf@dolist{\md@advancelength@verticalmarginwhole}{%
```
<span id="page-33-14"></span><span id="page-33-7"></span><span id="page-33-5"></span><span id="page-33-2"></span><span id="page-33-1"></span><span id="page-33-0"></span>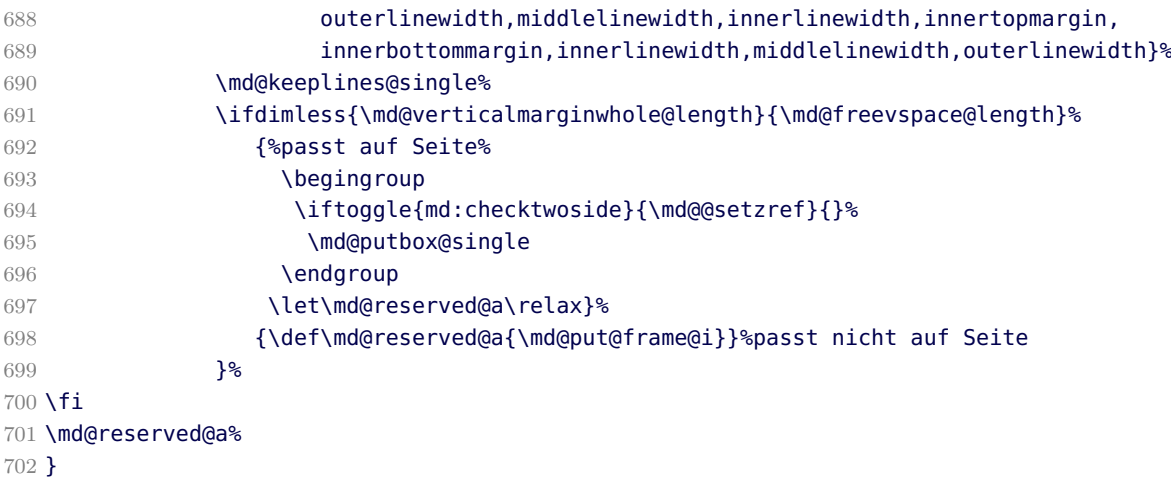

# <span id="page-33-16"></span><span id="page-33-15"></span><span id="page-33-12"></span><span id="page-33-11"></span>\md@put@frame@i

Output of the first splitted box.

<span id="page-33-20"></span><span id="page-33-19"></span><span id="page-33-18"></span><span id="page-33-17"></span><span id="page-33-13"></span><span id="page-33-10"></span><span id="page-33-9"></span><span id="page-33-8"></span><span id="page-33-6"></span><span id="page-33-4"></span><span id="page-33-3"></span>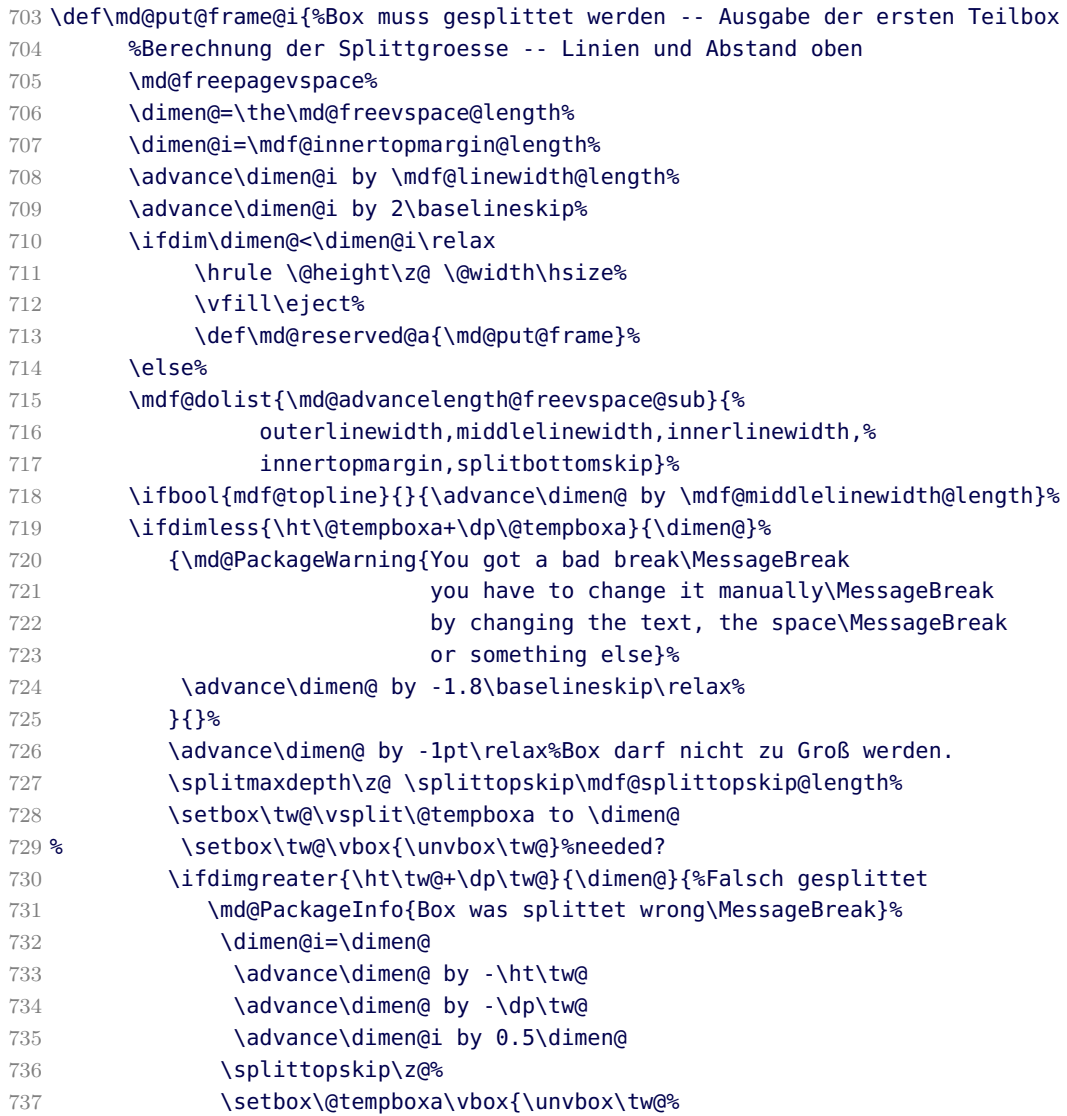

<span id="page-34-16"></span><span id="page-34-9"></span><span id="page-34-8"></span><span id="page-34-7"></span><span id="page-34-6"></span>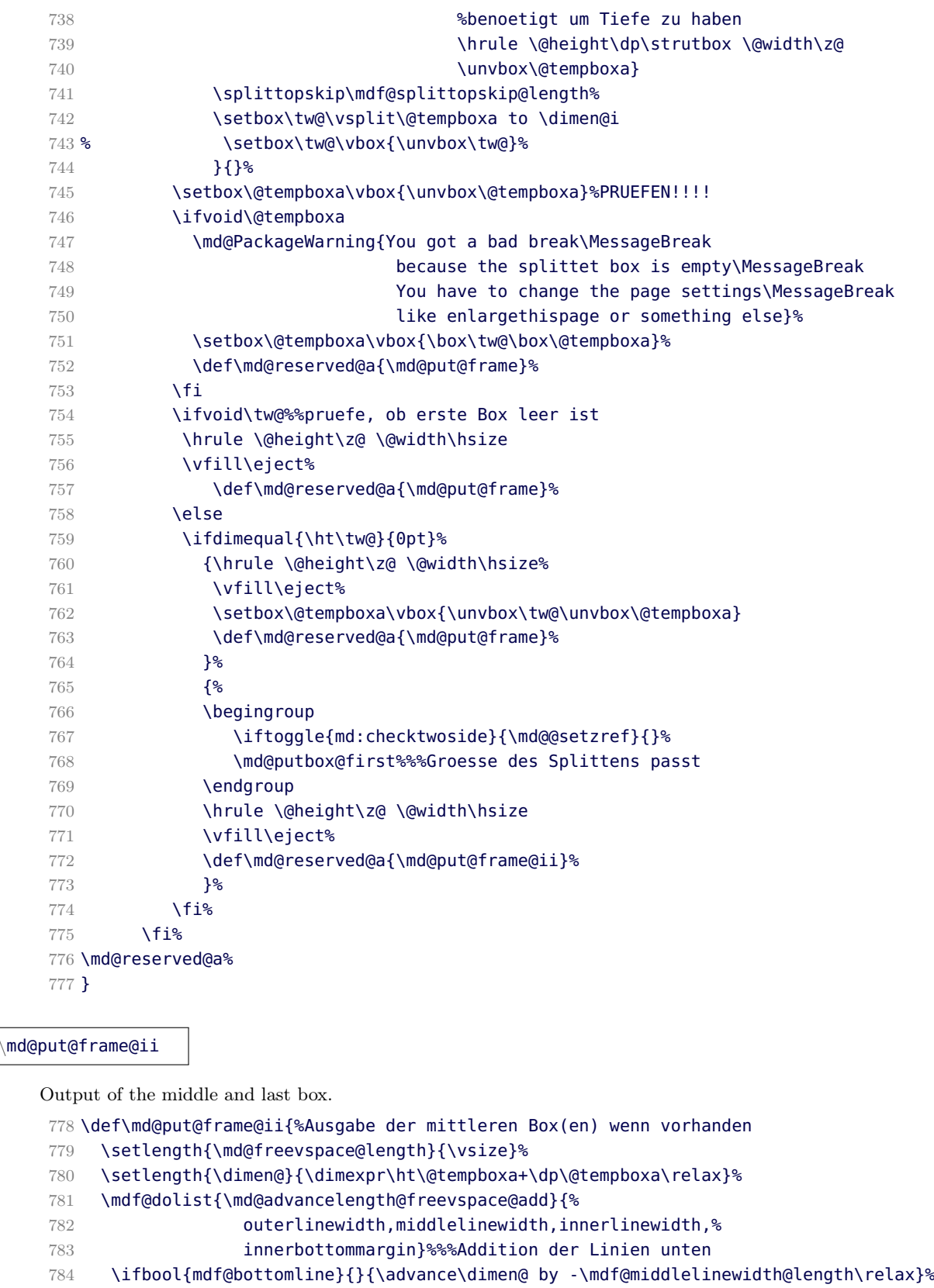

- <span id="page-34-15"></span><span id="page-34-14"></span><span id="page-34-13"></span><span id="page-34-12"></span><span id="page-34-11"></span><span id="page-34-10"></span><span id="page-34-4"></span><span id="page-34-3"></span><span id="page-34-2"></span><span id="page-34-1"></span><span id="page-34-0"></span>\ifdimgreater{\dimen@}{\md@freevspace@length}%
- {%

```
787 \advance\md@freevspace@length by -\mdf@splitbottomskip@length
```
<span id="page-34-17"></span>\splitmaxdepth\z@ \splittopskip\mdf@splittopskip@length%

```
789 \setbox\tw@\vsplit\@tempboxa to \md@freevspace@length%
790 % \setbox\tw@\vbox{\unvbox\tw@}%PRUEFEN!!!
791 \setbox\@tempboxa\vbox{\unvbox\@tempboxa}%PRUEFEN!!!!
792 \ifvoid\@tempboxa\relax%
793 \md@PackageWarning{You got a bad break\MessageBreak
794 because the split box is empty\MessageBreak
795 You have to change the settings}%
796 \fi%
797 \begingroup
798 \iftoggle{md:checktwoside}{\md@@setzref}{}%
799 \md@putbox@middle%
800 \endgroup
801 \hrule \@height\z@ \@width\hsize
802 \vfill\eject
803 \def\md@reserved@a{\md@put@frame@ii}%
804 }%Hier die Ausgabe der mittleren Box
805 {\ifvoid\@tempboxa
806 \md@PackageWarning{You got a bad break\MessageBreak
807 because the last split box is empty\MessageBreak
808 808 The settings of the settings of the settings of the settings of the settings of the set of the set of the set of the set of the set of the set of the set of the set of the set of the set of the set of the set of th
809 \fi%
810 \begingroup
811 \iftoggle{md:checktwoside}{\md@@setzref}{}%
812 \md@putbox@second%
813 \endgroup
814 \let\md@reserved@a\relax%
815 > }%Hier kommt die Ausgabe der letzten Box
816 \md@reserved@a%
817 }
818 \DisableKeyvalOption[action=warning,package=mdframed]{mdf}{framemethod}%
```

```
819 \DisableKeyvalOption[action=warning,package=mdframed]{mdf}{xcolor}%
820
821 \endinput
```
# B.2. The Explanation of md-frame-0.mdf

```
822 %% Style file for mdframed for package option 'framemethod=default'
    823 %%
    824 %% This package may be distributed under the terms of the LaTeX Project
    825 %% Public License, as described in lppl.txt in the base LaTeX distribution.
    826 %% Either version 1.0 or, at your option, any later version.
    827
    828 %%$Id: mdframed.dtx 271 2011-12-09 12:25:08Z marco $
    829 %
\mdframedOpackagename
```
<span id="page-35-6"></span>\md@frameOdate@svn

```
local settings
```

```
830 \def\mdframedOpackagename{md-frame-0}
```

```
831 \def\md@frameOdate@svn$#1: #2 #3 #4-#5-#6 #7 #8${#4/#5/#6\space }
```

```
832 \ProvidesFile{md-frame-0.mdf}%
```

```
833 [\md@frameOdate@svn$Id: mdframed.dtx 271 2011-12-09 12:25:08Z marco $%
```

```
834 \mdversion: \mdframedOpackagename]
```

```
\mdframedOpackagename
\md@frameOdate@svn
   short command
   835 \def\mdf@background@default{\color{\mdf@backgroundcolor}}
   836 \def\mdf@linecolor@default{\color{\mdf@middlelinecolor}}
\md@putbox@single
\md@frame@background@single
\md@frame@topandbottomline@single
\md@frame@leftline@single
\md@frame@rightline@single
\md@frame@rightline@single
   The frame of of a non splitted contents of mdframed
   837 \def\md@frame@background@single{%
   838 \rlap{\mdf@background@default%
   839 \rule[-\mdfboundingboxdepth]%
   840 {\mdfboundingboxtotalwidth}%
   841 {\mdfboundingboxtotalheight}%
   842 }%
   843 }%
   844 %
   845 \def\md@frame@topandbottomline@single{%
   846 \rlap{\mdf@linecolor@default%
   847 \ifbool{mdf@topline}{%
   848 \rule[\dimexpr\mdfboundingboxheight-\mdfboundingboxdepth%
   849 +\mdf@innerbottommargin@length+\mdf@innertopmargin@length\relax]%
   850 {\mathsf{Nmd}}851 {\mdf@middlelinewidth@length}}%
   852 {}%
   853 }%
   854 \rlap{\mdf@linecolor@default%
   855 \ifbool{mdf@bottomline}{%
   856 \rule[\dimexpr-\mdfboundingboxdepth-\mdf@middlelinewidth@length\relax]%
   857 {\mdfboundingboxtotalwidth}%
   858 {\mdf@middlelinewidth@length}}%
   859 {}%
   860 }%
   861 }
   862 %
   863 \def\md@frame@leftline@single{%
   864 \llap{\mdf@linecolor@default%
   865 \rule[\dimexpr-\mdfboundingboxdepth%
   866 \ifbool{mdf@bottomline}{-\mdf@middlelinewidth@length}{}\relax]%
   867 {\mdf@middlelinewidth@length}%
   868 {\dimexpr\mdfboundingboxtotalheight%
   869 +\ifbool{mdf@bottomline}{\mdf@middlelinewidth@length}{0pt}%
   870 +\ifbool{mdf@topline}{\mdf@middlelinewidth@length}{0pt}\relax}%
   871 }%
   872 }%
   873 %
   874 \def\md@frame@rightline@single{%
   875 \rlap{\mdf@linecolor@default%
   876 \hspace*{\mdfboundingboxwidth}%
```

```
877 \hspace*{\mdf@innerrightmargin@length}%
878 \rule[\dimexpr-\mdfboundingboxdepth%
879 \ifbool{mdf@bottomline}{-\mdf@middlelinewidth@length}{}\relax]%
880 {\mdf@middlelinewidth@length}%
881 {\dimexpr\mdfboundingboxtotalheight%
882 +\ifbool{mdf@bottomline}{\mdf@middlelinewidth@length}{0pt}%
883 +\ifbool{mdf@topline}{\mdf@middlelinewidth@length}{0pt}\relax}%
884 }%
885 }%
886 %
887 \def\md@putbox@single{%%%%% Ausgabe der ungesplitteten Gesamtbox
888 \ifvoid\@tempboxa
889 \else%
890 \mdf@makebox@out{%
891 \mdf@makeboxalign@left%
892 \setlength{\mdfboundingboxwidth}%
893 {\wd\@tempboxa}%
894 \setlength{\mdfboundingboxtotalwidth}%
895 {\dimexpr\mdfboundingboxwidth+\mdf@innerleftmargin@length%
896 +\mdf@innerrightmargin@length\relax}%
897 \setlength{\mdfboundingboxheight}%
898 {\dimexpr\ht\@tempboxa+\dp\@tempboxa\relax}%
899 \setlength{\mdfboundingboxdepth}%
900 {\dimexpr\dp\@tempboxa+\mdf@innerbottommargin@length\relax}%
901 \setlength{\mdfboundingboxtotalheight}%
902 {\dimexpr\mdfboundingboxheight+\mdf@innertopmargin@length%
903 +\mdf@innerbottommargin@length\relax}%
904 \noindent%
905 \setlength{\@tempdima}{\dimexpr\mdfboundingboxtotalwidth%
906 +\ifbool{mdf@leftline}%
907 {\mdf@middlelinewidth@length}{\z@}%
908 +\ifbool{mdf@rightline}%
909 {\mdf@middlelinewidth@length}{\z@}\relax}%
910 \mdf@makebox@in[\@tempdima]{%
911 \null%
912 \ifbool{mdf@leftline}{%
913 \hspace*{\mdf@middlelinewidth@length}%
914 \md@frame@leftline@single%
915 }{}%
916 \md@frame@topandbottomline@single%
917 \md@frame@background@single%
918 \hspace*{\mdf@innerleftmargin@length}%
919 \ifbool{mdf@rightline}{%
920 \md@frame@rightline@single%
921 }{}
922 {\box\@tempboxa}%
923 {}^{18}924 \mdf@makeboxalign@right%
925 }%
926 \fi%
927 }
```
\md@putbox@first \md@frame@background@first \md@frame@leftline@first \md@frame@topline@first \md@frame@rightline@first

<span id="page-38-0"></span>The first frame of of a splitted contents of mdframed

```
928 \def\md@frame@background@first{%
929 \rlap{\mdf@background@default%
930 \rule[-\mdfboundingboxdepth]%
931 {\mdfboundingboxtotalwidth}%
932 {\mdfboundingboxtotalheight}%
933 }%
934 }%
935 %
936 \def\md@frame@leftline@first{%
937 \llap{\mdf@linecolor@default%
938 \rule[-\mdfboundingboxdepth]%
939 {\mdf@middlelinewidth@length}%
940 {\dimexpr\mdfboundingboxtotalheight%
941 +\ifbool{mdf@topline}{\mdf@middlelinewidth@length}{0pt}\relax}%
942 }%
943 }%
944 %
945 \def\md@frame@topline@first{%
946 \rlap{\mdf@linecolor@default%
947 \rule[\dimexpr\mdfboundingboxheight-\mdfboundingboxdepth+%
948 \mdf@splitbottomskip@length+\mdf@innertopmargin@length\relax]%
949 {\mdfboundingboxtotalwidth}%
950 {\mdf@middlelinewidth@length}%
951 }%
952 }
953 %
954 \def\md@frame@rightline@first{%
955 \rlap{\mdf@linecolor@default\hspace*{\mdfboundingboxwidth}%
956 \hspace*{\mdf@innerrightmargin@length}%
957 \rule[-\mdfboundingboxdepth]%
958 {\mdf@middlelinewidth@length}%
959 {\dimexpr\mdfboundingboxtotalheight%
960 +\ifbool{mdf@topline}{\mdf@middlelinewidth@length}{0pt}\relax}%
961 }%
962 }%
963 %
964 \def\md@putbox@first{%%%% Ausgabe der Teilbox 1
965 \ifvoid\@tempboxa
966 \else%
967 \mdf@makebox@out[\linewidth]{%
968 \mdf@makeboxalign@left%
969 \setlength{\mdfboundingboxwidth}{\wd\tw@}%
970 \setlength{\mdfboundingboxtotalwidth}%
971 {\dimexpr\mdfboundingboxwidth+\mdf@innerleftmargin@length%
972 +\mdf@innerrightmargin@length\relax}%
973 \setlength{\mdfboundingboxheight}{\dimexpr\ht\tw@+\dp\tw@\relax}%
974 \setlength{\mdfboundingboxdepth}%
975 {\dimexpr\dp\tw@+\mdf@splitbottomskip@length\relax}%
976 \setlength{\mdfboundingboxtotalheight}%
```
<span id="page-39-28"></span><span id="page-39-23"></span><span id="page-39-17"></span><span id="page-39-16"></span><span id="page-39-15"></span><span id="page-39-13"></span><span id="page-39-10"></span><span id="page-39-4"></span>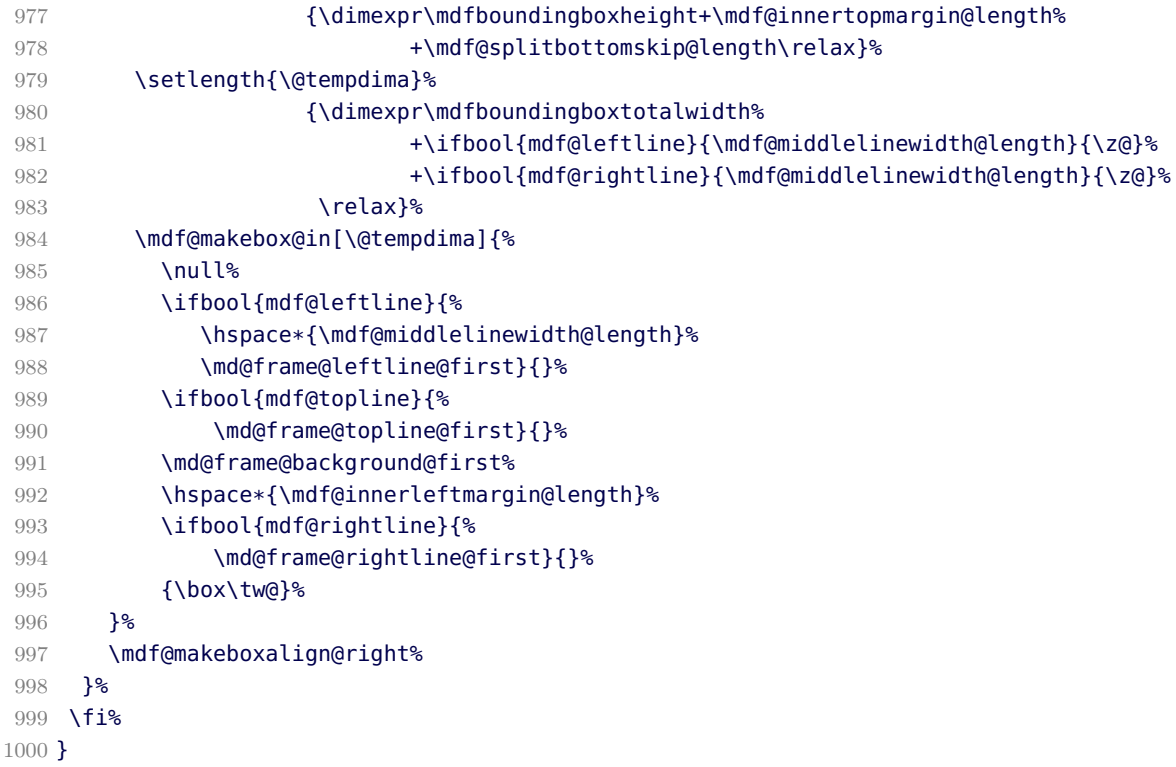

<span id="page-39-14"></span><span id="page-39-9"></span><span id="page-39-7"></span><span id="page-39-6"></span><span id="page-39-0"></span>\md@putbox@second \md@frame@background@second \md@frame@leftline@second \md@frame@bottomline@second \md@frame@rightline@second

<span id="page-39-1"></span>The last frame of of a splitted contents of mdframed

```
1001 \def\md@frame@background@second{%
1002 \rlap{\mdf@background@default%
1003 \rule[-\mdfboundingboxdepth]%
1004 {\mdfboundingboxtotalwidth}%
1005 {\mdfboundingboxtotalheight}%
1006 }%
1007 }%
1008 %
1009 \def\md@frame@leftline@second{%
1010 \llap{\mdf@linecolor@default%
1011 \rule[\dimexpr-\mdfboundingboxdepth%
1012 -\ifbool{mdf@bottomline}{\mdf@middlelinewidth@length}{0pt}\relax]%
1013 {\mdf@middlelinewidth@length}%
1014 {\dimexpr\mdfboundingboxtotalheight%
1015 +\ifbool{mdf@bottomline}{\mdf@middlelinewidth@length}{0pt}\relax}%
1016 }%
1017 }%
1018 %
1019 \def\md@frame@bottomline@second{%
1020 \rlap{\mdf@linecolor@default%
1021 \rule[\dimexpr-\mdfboundingboxdepth-\mdf@middlelinewidth@length\relax]%
1022 {\mdfboundingboxtotalwidth}%
1023 {\mdf@middlelinewidth@length}%
```
<span id="page-40-31"></span><span id="page-40-29"></span><span id="page-40-27"></span><span id="page-40-26"></span><span id="page-40-25"></span><span id="page-40-24"></span><span id="page-40-20"></span><span id="page-40-19"></span><span id="page-40-18"></span><span id="page-40-16"></span><span id="page-40-15"></span><span id="page-40-13"></span><span id="page-40-12"></span><span id="page-40-11"></span><span id="page-40-9"></span><span id="page-40-7"></span><span id="page-40-6"></span><span id="page-40-4"></span>![](_page_40_Picture_275.jpeg)

<span id="page-40-30"></span><span id="page-40-28"></span><span id="page-40-23"></span><span id="page-40-22"></span><span id="page-40-21"></span><span id="page-40-17"></span><span id="page-40-14"></span><span id="page-40-10"></span><span id="page-40-8"></span><span id="page-40-5"></span><span id="page-40-3"></span><span id="page-40-2"></span><span id="page-40-1"></span><span id="page-40-0"></span>\md@putbox@middle \md@frame@background@middle \md@frame@leftline@middle \md@frame@rightline@middle

```
The last frame of of a splitted contents of mdframed
1073 \def\md@frame@background@middle{%
1074 \rlap{\mdf@background@default%
1075 \rule[-\mdfboundingboxdepth]%
1076 {\mdfboundingboxtotalwidth}%
1077 {\mdfboundingboxtotalheight}%
1078 }%
1079 }%
1080 %
1081 \def\md@frame@leftline@middle{%
1082 \llap{\mdf@linecolor@default%
1083 \rule[-\mdfboundingboxdepth]%
1084 {\mdf@middlelinewidth@length}%
1085 {\mdfboundingboxtotalheight}%
1086 }%
1087 }%
1088 %
1089 \def\md@frame@rightline@middle{%
1090 \rlap{\mdf@linecolor@default\hspace*{\mdfboundingboxwidth}%
1091 \hspace*{\mdf@innerrightmargin@length}%
1092 \rule[-\mdfboundingboxdepth]%
1093 {\mdf@middlelinewidth@length}%
1094 {\mdfboundingboxtotalheight}%
1095 }%
1096 }%
1097 %
1098 \def\md@putbox@middle{%
1099 \ifvoid\@tempboxa%
1100 \else
1101 \mdf@makebox@out{%
1102 \mdf@makeboxalign@left%
1103 \setlength{\mdfboundingboxwidth}{\wd\tw@}%
1104 \setlength{\mdfboundingboxtotalwidth}%
1105 {\dimexpr\mdfboundingboxwidth+\mdf@innerleftmargin@length%
1106 +\mdf@innerrightmargin@length\relax}%
1107 \setlength{\mdfboundingboxheight}{\dimexpr\ht\tw@+\dp\tw@\relax}%
1108 \setlength{\mdfboundingboxdepth}%
1109 {\dimexpr\dp\tw@+\mdf@splitbottomskip@length\relax}%
1110 \setlength{\mdfboundingboxtotalheight}%
1111 {\dimexpr\mdfboundingboxheight+\mdf@splitbottomskip@length\relax}%
1112 \setlength{\@tempdima}{\dimexpr\mdfboundingboxtotalwidth%
1113 +\ifbool{mdf@leftline}{\mdf@middlelinewidth@length}{\z@}%
1114 +\ifbool{mdf@rightline}{\mdf@middlelinewidth@length}{\z@}%
1115 \text{Vrelax} \text{1}1116 \mdf@makebox@in[\@tempdima]{%
1117 \null%
1118 \ifbool{mdf@leftline}{%
1119 \hspace*{\mdf@middlelinewidth@length}%
1120 \md@frame@leftline@middle}{}%
1121 \md@frame@background@middle%
1122 \hspace*{\mdf@innerleftmargin@length}%
1123 \ifbool{mdf@rightline}{%
1124 \md@frame@rightline@middle}{}%
1125 {\box\tw@}%
1126 }%
1127 \mdf@makeboxalign@right%
```

```
1128 }
1129 \fi%
1130 }
```
1131 \endinput

# B.3. The Explanation of md-frame-1.mdf

```
1132 %% Style file for mdframed for package option 'framemethod=default'
1133 %%
1134 %% This package may be distributed under the terms of the LaTeX Project
1135 %% Public License, as described in lppl.txt in the base LaTeX distribution.
1136 %% Either version 1.0 or, at your option, any later version.
1137
1138 %%$Id: mdframed.dtx 271 2011-12-09 12:25:08Z marco $
1139 %
```
<span id="page-42-0"></span>\mdframedIpackagename \md@frameIdate@svn

local settings

```
1140 \def\mdframedIpackagename{md-frame-1}
1141 \def\md@frameIdate@svn$#1: #2 #3 #4-#5-#6 #7 #8${#4/#5/#6\space }
1142 \ProvidesFile{md-frame-1.mdf}%
1143 [\md@frameIdate@svn$Id: mdframed.dtx 271 2011-12-09 12:25:08Z marco $ %
1144 \mdversion: \mdframedIpackagename]
1145 %
```
<span id="page-42-5"></span>![](_page_42_Picture_246.jpeg)

<span id="page-42-3"></span>Short forms of checking the option which lines should be drawn.

![](_page_42_Picture_247.jpeg)

```
1156 \newrobustcmd*\md@test@ltrb{%
1157 \ifboolexpr{ (bool {mdf@topline}) and (bool {mdf@bottomline})
1158 and (bool {mdf@leftline}) and (bool {mdf@rightline})}}
1159 %3-set
1160 \newrobustcmd*\md@test@ltr{%
1161 \ifboolexpr{ (bool {mdf@topline}) and not (bool {mdf@bottomline})
1162 and (bool {mdf@leftline}) and (bool {mdf@rightline})}}
1163 \newrobustcmd*\md@test@ltb{%
1164 \ifboolexpr{ (bool {mdf@topline}) and (bool {mdf@bottomline})
1165 and (bool {mdf@leftline}) and not (bool {mdf@rightline})}}
1166 \newrobustcmd*\md@test@trb{%
1167 \ifboolexpr{ (bool {mdf@topline}) and (bool {mdf@bottomline})
1168 and not (bool {mdf@leftline}) and (bool {mdf@rightline})}}
1169 \newrobustcmd*\md@test@lrb{%
1170 \ifboolexpr{ not (bool {mdf@topline}) and (bool {mdf@bottomline})
1171 and (bool {mdf@leftline}) and (bool {mdf@rightline})}}
1172 %2-set
1173 \newrobustcmd*\md@test@lb{%
1174 \ifboolexpr{ not (bool {mdf@topline}) and (bool {mdf@bottomline})
1175 and (bool {mdf@leftline}) and not (bool {mdf@rightline})}}
1176 \newrobustcmd*\md@test@rb{%
1177 \ifboolexpr{ not (bool {mdf@topline}) and (bool {mdf@bottomline})
1178 and not (bool {mdf@leftline}) and (bool {mdf@rightline})}}
1179 \newrobustcmd*\md@test@tr{%
1180 \ifboolexpr{ (bool {mdf@topline}) and not (bool {mdf@bottomline})
1181 and not (bool {mdf@leftline}) and (bool {mdf@rightline})}}
1182 \newrobustcmd*\md@test@lt{%
1183 \ifboolexpr{ (bool {mdf@topline}) and not (bool {mdf@bottomline})
1184 and (bool {mdf@leftline}) and not (bool {mdf@rightline})}}
1185 \newrobustcmd*\md@test@lr{%
1186 \ifboolexpr{not (bool {mdf@topline}) and not (bool {mdf@bottomline})
1187 and (bool {mdf@leftline}) and (bool {mdf@rightline})}}
1188 \newrobustcmd*\md@test@tb{%
1189 \ifboolexpr{ (bool {mdf@topline}) and (bool {mdf@bottomline})
1190 and not (bool {mdf@leftline}) and not (bool {mdf@rightline})}}
1191 %Einzellinien
1192 \newrobustcmd*\md@test@l{%
1193 \ifboolexpr{ not (bool {mdf@topline}) and not (bool {mdf@bottomline})
1194 and (bool {mdf@leftline}) and not (bool {mdf@rightline})}}
1195 \newrobustcmd*\md@test@r{%
1196 \ifboolexpr{ not (bool {mdf@topline}) and not (bool {mdf@bottomline})
1197 and not (bool {mdf@leftline}) and (bool {mdf@rightline})}}
1198 \newrobustcmd*\md@test@t{%
1199 \ifboolexpr{ (bool {mdf@topline}) and not (bool {mdf@bottomline})
1200 and not (bool {mdf@leftline}) and not (bool {mdf@rightline})}}
1201 \newrobustcmd*\md@test@b{%
1202 \ifboolexpr{ not (bool {mdf@topline}) and (bool {mdf@bottomline})
1203 and not (bool {mdf@leftline}) and not (bool {mdf@rightline})}}
1204 %keine Linien
1205 \newrobustcmd*\md@test@noline{%
1206 \ifboolexpr{ not (bool {mdf@topline}) and not (bool {mdf@bottomline})
1207 and not (bool {mdf@leftline}) and not (bool {mdf@rightline})}}
1208 %
```
<span id="page-43-16"></span><span id="page-43-13"></span><span id="page-43-12"></span><span id="page-43-10"></span><span id="page-43-9"></span><span id="page-43-3"></span><span id="page-43-1"></span><span id="page-43-0"></span>\md@tikz@settings

```
Define settings for tikz
   1209 %Allgemeine Einstellungen fuer tikz
   1210 \def\md@tikz@settings{%
   1211 %
   1212 \tikzset{mdfbox/.style={anchor=south west,%
   1213 inner sep=0pt,%
   1214 outer sep=0pt,%
   1215 \mdf@fontcolor, } }% anchor der Ausgabebox ist unten links
   1216 \tikzset{mdfcorners/.style={rounded corners=\mdf@roundcorner@length}}%
   1217 \tikzset{mdfbackground/.style={fill=\mdf@backgroundcolor,%
   1218 draw=\mdf@backgroundcolor}}%
   1219 %
   1220 \tikzset{mdfouterline/.style={}}%
   1221 % nur wenn outerlinewidth>0 wird aussere Linie gezeichnet
   1222 \ifdimgreater{\mdf@outerlinewidth@length}{\z@}
   1223 {\tikzset{mdfouterline/.append style={%
   1224 draw=\mdf@outerlinecolor,%
   1225 line width=2\mdf@outerlinewidth@length+\mdf@middlelinewidth@length}}}{}%
   1226 %
   1227 \tikzset{mdfinnerline/.style={}}%
   1228 % nur wenn innerlinewidth>0 wird innere Linie gezeichnet
   1229 \ifdimgreater{\mdf@innerlinewidth@length}{\z@}
   1230 {\tikzset{mdfinnerline/.append style={%
   1231 draw=\mdf@innerlinecolor,%
   1232 line width=2\mdf@innerlinewidth@length+\mdf@middlelinewidth@length}}}{}%
   1233 %
  1234 \mdf@tikzset@local
   1235 \tikzset{mdfmiddleline/.style={}}%
   1236 % nur wenn middlelinewidth>0 wird mittlere Linie gezeichnet
   1237 \ifdimgreater{\mdf@middlelinewidth@length}{\z@}
   1238 {\tikzset{mdfmiddleline/.append style={%
   1239 preaction={draw=\mdf@middlelinecolor,%
   1240 line width=\mdf@middlelinewidth@length},%
   1241 line width=\mdf@middlelinewidth@length,%
   1242 tikzsetting}}%
   1243 }{}%
   1244 }%
\md@tikzbox@tfl
\md@tikzbox@otl
```
<span id="page-44-18"></span><span id="page-44-14"></span><span id="page-44-13"></span><span id="page-44-12"></span><span id="page-44-10"></span><span id="page-44-9"></span><span id="page-44-8"></span><span id="page-44-7"></span><span id="page-44-1"></span>Befehle fuer Ausgabe von Rahmen und Hintergrund

```
1245 \newrobustcmd*\md@tikzbox@tfl[1]{%three or four borders
1246 \clip(0,0)rectangle(\mdfboundingboxwidth,\mdfboundingboxheight);%
1247 \begin{scope}[mdfcorners]%
1248 \clip[preaction=mdfouterline]%
1249 [postaction=mdfbackground]%
1250 [postaction=mdfinnerline]#1;%
1251 \end{scope}%
1252 \path[mdfmiddleline,mdfcorners]#1;}%
1253 \newrobustcmd*\md@tikzbox@otl[2]{%one or two borders
1254 \clip(0,0)rectangle(\mdfboundingboxwidth,\mdfboundingboxheight);%
1255 \begin{scope}
1256 \path[mdfouterline,mdfcorners]#1;%
1257 \clip[postaction=mdfbackground]#2;%
```

```
1258 \path[mdfinnerline,mdfcorners]#1;%
1259 \end{scope}
1260 \path[mdfmiddleline,mdfcorners]#1;}%
```
### <span id="page-45-5"></span>\md@putbox@single

Output of the non breakable contents.

<span id="page-45-30"></span><span id="page-45-29"></span><span id="page-45-28"></span><span id="page-45-27"></span><span id="page-45-26"></span><span id="page-45-25"></span><span id="page-45-24"></span><span id="page-45-23"></span><span id="page-45-22"></span><span id="page-45-21"></span><span id="page-45-20"></span><span id="page-45-19"></span><span id="page-45-18"></span><span id="page-45-17"></span><span id="page-45-16"></span><span id="page-45-15"></span><span id="page-45-14"></span><span id="page-45-13"></span><span id="page-45-12"></span><span id="page-45-11"></span><span id="page-45-10"></span><span id="page-45-9"></span><span id="page-45-8"></span><span id="page-45-7"></span><span id="page-45-6"></span><span id="page-45-4"></span><span id="page-45-3"></span><span id="page-45-2"></span><span id="page-45-1"></span><span id="page-45-0"></span>1261 % Info zu den verwendeten Punkten: 1262 % O ist die untere linke Ecke der Mitte der middleline 1263 % P ist die obere rechte Ecke der Mitte der middleline 1264 % A ist der Punkt fuer den anchor (d.h. die untere linke Ecke) der Ausgabebox 1265 % 1266 \def\md@putbox@single{% 1267 \ifvoid\@tempboxa 1268 \else% 1269 \mdf@makebox@out{% 1270 \mdf@makeboxalign@left% 1271 \md@tikz@settings% 1272 % 1273 \setlength\mdfboundingboxwidth{\wd\@tempboxa}% 1274 \advance\mdfboundingboxwidth by \mdf@innerleftmargin@length\relax% 1275 \advance\mdfboundingboxwidth by \mdf@innerrightmargin@length\relax% 1276 \ifbool{mdf@leftline}{% 1277 \advance\mdfboundingboxwidth by \mdf@innerlinewidth@length\relax% 1278 \advance\mdfboundingboxwidth by \mdf@middlelinewidth@length\relax% 1279 \advance\mdfboundingboxwidth by \mdf@outerlinewidth@length\relax}{}% 1280 \ifbool{mdf@rightline}{% 1281 \advance\mdfboundingboxwidth by \mdf@innerlinewidth@length\relax% 1282 \advance\mdfboundingboxwidth by \mdf@middlelinewidth@length\relax% 1283 \advance\mdfboundingboxwidth by \mdf@outerlinewidth@length\relax}{}% 1284 % 1285 \setlength\mdfboundingboxheight{\dimexpr\ht\@tempboxa+\dp\@tempboxa\relax}% 1286 \advance\mdfboundingboxheight by \mdf@innertopmargin@length\relax% 1287 \advance\mdfboundingboxheight by \mdf@innerbottommargin@length\relax% 1288 \ifbool{mdf@topline}{% 1289 \advance\mdfboundingboxheight by \mdf@innerlinewidth@length\relax% 1290 \advance\mdfboundingboxheight by \mdf@middlelinewidth@length\relax% 1291 \advance\mdfboundingboxheight by \mdf@outerlinewidth@length\relax}{}% 1292 \ifbool{mdf@bottomline}{% 1293 \advance\mdfboundingboxheight by \mdf@innerlinewidth@length\relax% 1294 \advance\mdfboundingboxheight by \mdf@middlelinewidth@length\relax% 1295 \advance\mdfboundingboxheight by \mdf@outerlinewidth@length\relax}{}% 1296 \mdf@makebox@in[\mdfboundingboxwidth]{% 1297 \null% 1298 \begin{tikzpicture}[remember picture]% 1299 \begin{scope} 1300 \pgfmathsetlengthmacro\md@Ax{+\mdf@innerleftmargin@length}% 1301 \pgfmathsetlengthmacro\md@Ay{+\mdf@innerbottommargin@length}% 1302 \pgfmathsetlengthmacro\md@Ox{+0pt}% 1303 \pgfmathsetlengthmacro\md@Oy{+0pt}% 1304 \pgfmathsetlengthmacro\md@Px{+\mdfboundingboxwidth}% 1305 \pgfmathsetlengthmacro\md@Py{+\mdfboundingboxheight}% 1306 \ifbool{mdf@leftline}% 1307 {% 1308 \pgfmathsetlengthmacro\md@Ax%

<span id="page-46-26"></span><span id="page-46-25"></span><span id="page-46-24"></span><span id="page-46-23"></span><span id="page-46-22"></span><span id="page-46-21"></span><span id="page-46-20"></span><span id="page-46-19"></span><span id="page-46-18"></span><span id="page-46-17"></span><span id="page-46-16"></span><span id="page-46-15"></span><span id="page-46-14"></span><span id="page-46-13"></span><span id="page-46-12"></span><span id="page-46-11"></span><span id="page-46-10"></span><span id="page-46-9"></span><span id="page-46-8"></span><span id="page-46-7"></span><span id="page-46-6"></span><span id="page-46-5"></span><span id="page-46-4"></span><span id="page-46-3"></span><span id="page-46-2"></span><span id="page-46-1"></span><span id="page-46-0"></span>![](_page_46_Picture_293.jpeg)

```
1365 \md@test@r{\md@tikzbox@otl{(O-|P)--(P)}%
1366 \{(\mathbf{0})\,\text{rectangle}(\mathbf{P})\}%
1367 } {}
1368 \md@test@t{\md@tikzbox@otl{(O|-P)--(P)}%
1369 {(0)rectangle(P)}%
1370 } {}
1371 \md@test@b{\md@tikzbox@otl{(O)--(O-|P)}%
1372 {(0)rectangle(P)}%
1373 }{}%
1374 %
1375 \md@test@noline{\path[mdfbackground,mdfcorners](O)rectangle(P);}{}%
1376 %
1377 \node[mdfbox]at(\md@Ax,\md@Ay){\box\@tempboxa};% Ausgabebox einfuegen
1378 \end{scope}
1379 %HIER KOMMT EIN WEITERES MAKRO
1380 \mdfcreateextratikz
1381 \end{tikzpicture}%
1382 }<sup>%</sup>
1383 \mdf@makeboxalign@right%
1384 }%
1385 \fi
1386 }%
```
<span id="page-47-27"></span><span id="page-47-17"></span><span id="page-47-1"></span><span id="page-47-0"></span>\md@putbox@first

Output of the first breakable contents.

```
1387 \def\md@putbox@first{%
1388 \ifvoid\@tempboxa
1389 \else%
1390 \mdf@makebox@out{%
1391 \mdf@makeboxalign@left%
1392 \md@tikz@settings%
1393 \setlength\mdfboundingboxwidth{\wd\tw@}%
1394 \advance\mdfboundingboxwidth by \mdf@innerleftmargin@length\relax%
1395 \advance\mdfboundingboxwidth by \mdf@innerrightmargin@length\relax%
1396 \ifbool{mdf@leftline}{%
1397 \advance\mdfboundingboxwidth by \mdf@innerlinewidth@length\relax%
1398 \advance\mdfboundingboxwidth by \mdf@middlelinewidth@length\relax%
1399 \advance\mdfboundingboxwidth by \mdf@outerlinewidth@length\relax}{}%
1400 \ifbool{mdf@rightline}{%
1401 \advance\mdfboundingboxwidth by \mdf@innerlinewidth@length\relax%
1402 \advance\mdfboundingboxwidth by \mdf@middlelinewidth@length\relax%
1403 \advance\mdfboundingboxwidth by \mdf@outerlinewidth@length\relax}{}%
1404 %
1405 \setlength\mdfboundingboxheight{\dimexpr\ht\tw@+\dp\tw@\relax}%
1406 \advance\mdfboundingboxheight by \mdf@innertopmargin@length\relax%
1407 \advance\mdfboundingboxheight by \mdf@splitbottomskip@length\relax%
1408 \ifbool{mdf@topline}{%
1409 \advance\mdfboundingboxheight by \mdf@innerlinewidth@length\relax%
1410 \advance\mdfboundingboxheight by \mdf@middlelinewidth@length\relax%
1411 \advance\mdfboundingboxheight by \mdf@outerlinewidth@length\relax}{}%
1412 %
1413 %\ifdimequal{\pagegoal}{\maxdimen}{\enlargethispage{\baselineskip}}{}% ???
1414 \ifdimgreater{\pagegoal-\maxdimen}{0pt}{}{\enlargethispage{\baselineskip}}%
1415 \mdf@makebox@in[\mdfboundingboxwidth]{%
```
<span id="page-48-33"></span><span id="page-48-32"></span><span id="page-48-31"></span><span id="page-48-30"></span><span id="page-48-29"></span><span id="page-48-28"></span><span id="page-48-27"></span><span id="page-48-26"></span><span id="page-48-25"></span><span id="page-48-24"></span><span id="page-48-23"></span><span id="page-48-22"></span><span id="page-48-21"></span><span id="page-48-20"></span><span id="page-48-19"></span><span id="page-48-18"></span><span id="page-48-17"></span><span id="page-48-16"></span><span id="page-48-15"></span><span id="page-48-14"></span><span id="page-48-13"></span><span id="page-48-12"></span><span id="page-48-11"></span><span id="page-48-10"></span><span id="page-48-9"></span><span id="page-48-8"></span><span id="page-48-7"></span><span id="page-48-6"></span><span id="page-48-5"></span><span id="page-48-4"></span><span id="page-48-3"></span><span id="page-48-2"></span><span id="page-48-1"></span><span id="page-48-0"></span>![](_page_48_Picture_293.jpeg)

```
1472 \end{scope}
1473 %HIER KOMMT EIN WEITERES MAKRO
1474 \mdfcreateextratikz%
1475 \end{tikzpicture}%
1476 }%
1477 \mdf@makeboxalign@right%
1478 }%
1479 \fi
1480 }%
```
### <span id="page-49-8"></span>\md@putbox@middle

Output of the middle breakable contents.

```
1481 \def\md@putbox@middle{%
1482 \ifvoid\@tempboxa
1483 \else%
1484 \mdf@makebox@out{%
1485 \mdf@makeboxalign@left%
1486 \md@tikz@settings%
1487 %
1488 \setlength\mdfboundingboxwidth{\wd\tw@}%
1489 \advance\mdfboundingboxwidth by \mdf@innerleftmargin@length\relax%
1490 \advance\mdfboundingboxwidth by \mdf@innerrightmargin@length\relax%
1491 \ifbool{mdf@leftline}{%
1492 \advance\mdfboundingboxwidth by \mdf@innerlinewidth@length\relax%
1493 \advance\mdfboundingboxwidth by \mdf@middlelinewidth@length\relax%
1494 \advance\mdfboundingboxwidth by \mdf@outerlinewidth@length\relax}{}%
1495 \ifbool{mdf@rightline}{%
1496 \advance\mdfboundingboxwidth by \mdf@innerlinewidth@length\relax%
1497 \advance\mdfboundingboxwidth by \mdf@middlelinewidth@length\relax%
1498 \advance\mdfboundingboxwidth by \mdf@outerlinewidth@length\relax}{}%
1499 %
1500 \setlength\mdfboundingboxheight{\dimexpr\ht\tw@+\dp\tw@\relax}%
1501 \advance\mdfboundingboxheight by \mdf@splitbottomskip@length\relax%
1502 %
1503 \mdf@makebox@in[\mdfboundingboxwidth]{%
1504 \null%
1505 \begin{tikzpicture}[remember picture]
1506 \begin{scope}
1507 \pgfmathsetlengthmacro\md@Ax{+\mdf@innerleftmargin@length}%
1508 \pgfmathsetlengthmacro\md@Ay{+\mdf@splitbottomskip@length}%
1509 \pgfmathsetlengthmacro\md@Ox{+0pt}%
1510 \pgfmathsetlengthmacro\md@Oy{+0pt}%
1511 \pgfmathsetlengthmacro\md@Px{+\mdfboundingboxwidth}%
1512 \pgfmathsetlengthmacro\md@Py{+\mdfboundingboxheight}%
1513 \ifbool{mdf@leftline}%
1514 {%
1515 \pgfmathsetlengthmacro\md@Ax%
1516 {\md@Ax+\mdf@outerlinewidth@length+%
1517 \mdf@middlelinewidth@length+\mdf@innerlinewidth@length}%
1518 \pgfmathsetlengthmacro\md@Ox%
1519 {\md@Ox+\mdf@outerlinewidth@length+0.5\mdf@middlelinewidth@length}%
1520 }{}
1521 \ifbool{mdf@rightline}%
1522 {%
```

```
1523 \pgfmathsetlengthmacro\md@Px%
1524 {\md@Px-\mdf@outerlinewidth@length-0.5\mdf@middlelinewidth@length}%
1525 }{}
1526 %
1527 \coordinate(O)at(\md@Ox,\md@Oy);%
1528 \coordinate(P)at(\md@Px,\md@Py);%
1529 %
1530 \ifboolexpr{bool {mdf@leftline} and bool {mdf@rightline}}%
1531 {\md@tikzbox@otl{(O)--(O|-P)(P)--(P|-O)}{(O)rectangle(P)}}{}%
1532 \ifboolexpr{bool {mdf@leftline} and not (bool {mdf@rightline})}%
1533 {\md@tikzbox@otl{(O)--(O|-P)}{(O)rectangle(P)}}{}%
1534 \ifboolexpr{not (bool {mdf@leftline}) and bool {mdf@rightline}}%
1535 {\md@tikzbox@otl{(P)--(P|-O)}{(O)rectangle(P)}}{}%
1536 \ifboolexpr{not (bool {mdf@leftline}) and not (bool {mdf@rightline})}%
1537 {\path[mdfbackground](0)rectangle(P)}{}%
1538 %
1539 \node[mdfbox]at(\md@Ax,\md@Ay){\box\tw@};% Ausgabebox einfuegen
1540 \end{scope}
1541 %HIER KOMMT EIN WEITERES MAKRO
1542 \end{tikzpicture}%
1543 }%
1544 \mdf@makeboxalign@right%
1545 }%
1546 \fi
1547 }%
```
### <span id="page-50-19"></span><span id="page-50-2"></span><span id="page-50-0"></span>\md@putbox@second

Output of the last breakable contents.

```
1548 \def\md@putbox@second{%
1549 \ifvoid\@tempboxa
1550 \text{ kg}1551 \mdf@makebox@out{%
1552 \mdf@makeboxalign@left%
1553 \md@tikz@settings%
1554 %
1555 \setlength\mdfboundingboxwidth{\wd\@tempboxa}%
1556 \advance\mdfboundingboxwidth by \mdf@innerleftmargin@length\relax%
1557 \advance\mdfboundingboxwidth by \mdf@innerrightmargin@length\relax%
1558 \ifbool{mdf@leftline}{%
1559 \advance\mdfboundingboxwidth by \mdf@innerlinewidth@length\relax%
1560 \advance\mdfboundingboxwidth by \mdf@middlelinewidth@length\relax%
1561 \advance\mdfboundingboxwidth by \mdf@outerlinewidth@length\relax}{}%
1562 \ifbool{mdf@rightline}{%
1563 \advance\mdfboundingboxwidth by \mdf@innerlinewidth@length\relax%
1564 \advance\mdfboundingboxwidth by \mdf@middlelinewidth@length\relax%
1565 \advance\mdfboundingboxwidth by \mdf@outerlinewidth@length\relax}{}%
1566 %
1567 \setlength\mdfboundingboxheight{\dimexpr\ht\@tempboxa+\dp\@tempboxa\relax}%
1568 \advance\mdfboundingboxheight by \mdf@innerbottommargin@length\relax%
1569 \ifbool{mdf@bottomline}{%
1570 \advance\mdfboundingboxheight by \mdf@innerlinewidth@length\relax%
1571 \advance\mdfboundingboxheight by \mdf@middlelinewidth@length\relax%
1572 \advance\mdfboundingboxheight by \mdf@outerlinewidth@length\relax}{}%
1573 %
```

```
1574 \mdf@makebox@in[\mdfboundingboxwidth]{%
1575 \null%
1576 \begin{tikzpicture}[remember picture]
1577 \begin{scope}
1578 \pgfmathsetlengthmacro\md@Ax{+\mdf@innerleftmargin@length}%
1579 \pgfmathsetlengthmacro\md@Ay{+\mdf@innerbottommargin@length}%
1580 \pgfmathsetlengthmacro\md@Ox{+0pt}%
1581 \pgfmathsetlengthmacro\md@Oy{+0pt}%
1582 \pgfmathsetlengthmacro\md@Px{+\mdfboundingboxwidth}%
1583 \pgfmathsetlengthmacro\md@Py{+\mdfboundingboxheight}%
1584 \ifbool{mdf@leftline}%
1585 {%
1586 \pgfmathsetlengthmacro\md@Ax%
1587 {\md@Ax+\mdf@outerlinewidth@length+%
1588 \mdf@middlelinewidth@length+\mdf@innerlinewidth@length}%
1589 \pgfmathsetlengthmacro\md@Ox%
1590 {\md@Ox+\mdf@outerlinewidth@length+0.5\mdf@middlelinewidth@length}%
1591 } { } %
1592 \ifbool{mdf@rightline}%
1593 {%
1594 \pgfmathsetlengthmacro\md@Px%
1595 {\md@Px-\mdf@outerlinewidth@length-0.5\mdf@middlelinewidth@length}%
1596 }{}%
1597 \ifbool{mdf@bottomline}%
1598 {%
1599 \pgfmathsetlengthmacro\md@Ay%
1600 {\md@Ay+\mdf@outerlinewidth@length+%
1601 \mdf@middlelinewidth@length+\mdf@innerlinewidth@length}%
1602 \pgfmathsetlengthmacro\md@Oy%
1603 {\md@Oy+\mdf@outerlinewidth@length+0.5\mdf@middlelinewidth@length}%
1604 }{}
1605 %
1606 \coordinate(O)at(\md@Ox,\md@Oy);%
1607 \coordinate(P)at(\md@Px,\md@Py);%
1608 %
1609 \ifboolexpr{test {\md@test@ltrb} or test {\md@test@lrb}}%
1610 {\md@tikzbox@tfl{(P-|O)--(O)--(O-|P)--(P)}}%
1611 \{ \}%
1612 \ifboolexpr{test {\md@test@ltb} or test {\md@test@lb}}%
1613 {\md@tikzbox@otl{(P-|O)--(O)--(O-|P)}{(P)--(P|-O)[mdfcorners]--(O)--(O|-P)}}%
1614 {}
1615 \ifboolexpr{test {\md@test@trb} or test {\md@test@rb}}%
1616 {\md@tikzbox@otl{(P)--(P|-O)--(O)}{(O|-P)--(P)[mdfcorners]--(P|-O)--(O)}}%
1617 {}%
1618 \ifboolexpr{test {\md@test@ltr} or test {\md@test@lr}}%
1619 {\md@tikzbox@otl{(O)--(O|-P)(P)--(P|-O)}{(O)rectangle(P)}}%
1620 \{3\%1621 \ifboolexpr{test {\md@test@tb} or test {\md@test@b}}%
1622 {\md@tikzbox@otl{(O)--(O-|P)}{(O)rectangle(P)}}%
1623 {}
1624 \ifboolexpr{test {\md@test@lt} or test {\md@test@l}}%
1625 {\md@tikzbox@otl{(O)--(O|-P)}{(O)rectangle(P)}}%
1626 {}
1627 \ifboolexpr{test {\md@test@tr} or test {\md@test@r}}%
1628 {\md@tikzbox@otl{(O-|P)--(P)}{(O)rectangle(P)}}%
1629 {}
```

```
1630 \md@test@t{\path[mdfbackground](O)rectangle(P)}{}%
1631 %
1632 \md@test@noline{\path[mdfbackground,mdfcorners](O|-P)--(O)--(O-|P)--(P)}{}%
1633 %
1634 \node[mdfbox] at (\md@Ax,\md@Ay){\box\@tempboxa};% Ausgabebox einfuegen
1635 \end{scope}
1636 %HIER KOMMT EIN WEITERES MAKRO
1637 \end{tikzpicture}%
1638 }%
1639 \mdf@makeboxalign@right%
1640 }%
1641 \fi
1642 }%
```
<span id="page-52-9"></span>\endinput

# B.4. The Explanation of md-frame-2.mdf / md-frame-3.mdf

```
1644 %% Style file for mdframed for package option 'framemethod=default'
   1645 %%
   1646 %% This package may be distributed under the terms of the LaTeX Project
   1647 %% Public License, as described in lppl.txt in the base LaTeX distribution.
   1648 %% Either version 1.0 or, at your option, any later version.
   1649
   1650 %%$Id: mdframed.dtx 271 2011-12-09 12:25:08Z marco $
   1651 %
\mdframedIIpackagename
\md@frameIIdate@svn
```
<span id="page-52-1"></span>local settings

```
1652 \def\mdframedIIpackagename{md-frame-2}
1653 \def\md@frameIIdate@svn$#1: #2 #3 #4-#5-#6 #7 #8${#4/#5/#6\space }
1654 \ProvidesFile{md-frame-2.mdf}%
1655 [\md@frameIIdate@svn$Id: mdframed.dtx 271 2011-12-09 12:25:08Z marco $ %
1656 \mdversion: \mdframedIIpackagename]
```

```
\md@ptlength@to@pscode
\ptTps
```
Command to calculate a latex length to postscript

<span id="page-52-6"></span><span id="page-52-5"></span> \def\md@ptlength@to@pscode#1{\pst@number{#1} \pst@number\psxunit div } \let\ptTps\md@ptlength@to@pscode\relax

![](_page_53_Picture_284.jpeg)

<span id="page-53-0"></span>Short forms of checking the option which lines should be drawn.

```
1659 %%%
1660 %%%
1661 %%%
1662 %%%% | |
1663 %%%% l| |r
1664 %%%
1665 %%%
1666 %%%
1667 %%%% b
1668 %%Zusammenhaenge abfragen:
1669 \newrobustcmd*\md@test@ltrb{%
1670 \ifboolexpr{ (bool {mdf@topline}) and (bool {mdf@bottomline})
1671 and (bool {mdf@leftline}) and (bool {mdf@rightline})}}
1672 %3-set
1673 \newrobustcmd*\md@test@ltr{%
1674 \ifboolexpr{ (bool {mdf@topline}) and not (bool {mdf@bottomline})
1675 and (bool {mdf@leftline}) and (bool {mdf@rightline})}}
1676 \newrobustcmd*\md@test@ltb{%
1677 \ifboolexpr{ (bool {mdf@topline}) and (bool {mdf@bottomline})
1678 and (bool {mdf@leftline}) and not (bool {mdf@rightline})}}
1679 \newrobustcmd*\md@test@trb{%
1680 \ifboolexpr{ (bool {mdf@topline}) and (bool {mdf@bottomline})
1681 and not (bool {mdf@leftline}) and (bool {mdf@rightline})}}
1682 \newrobustcmd*\md@test@lrb{%
1683 \ifboolexpr{ not (bool {mdf@topline}) and (bool {mdf@bottomline})
1684 and (bool {mdf@leftline}) and (bool {mdf@rightline})}}
1685 %2-set
1686\newrobustcmd*\md@test@lb{%<br>1687 \ifboolexpr{ not (hool
       \ifboolexpr{ not (bool {mdf@topline}) and (bool {mdf@bottomline})
1688 and (bool {mdf@leftline}) and not (bool {mdf@rightline})}}
1689 \newrobustcmd*\md@test@rb{%
1690 \ifboolexpr{ not (bool {mdf@topline}) and (bool {mdf@bottomline})
1691 and not (bool {mdf@leftline}) and (bool {mdf@rightline})}}
1692 \newrobustcmd*\md@test@tr{%
1693 \ifboolexpr{ (bool {mdf@topline}) and not (bool {mdf@bottomline})
1694 and not (bool {mdf@leftline}) and (bool {mdf@rightline})}}
1695 \newrobustcmd*\md@test@lt{%
1696 \ifboolexpr{ (bool {mdf@topline}) and not (bool {mdf@bottomline})
```

```
1697 and (bool {mdf@leftline}) and not (bool {mdf@rightline})}}
1698 %Einzellinien
1699 \newrobustcmd*\md@test@single{%
1700 \ifboolexpr{ not (test {\md@test@ltrb} or test {\md@test@ltr} or
1701 test {\md@test@ltb} or test {\md@test@trb} or
1702 test {\md@test@lrb} or test {\md@test@lb} or
1703 test {\md@test@rb} or test {\md@test@tr} or
1704 test {\md@test@lt} ) }}
1705
```
<span id="page-54-29"></span><span id="page-54-7"></span><span id="page-54-3"></span>\mdfbackgroundstyle \mdflinestyle

background and line settings for pstricks

```
1706 \newpsstyle{mdfbackgroundstyle}{linecolor=\mdf@backgroundcolor,fillstyle=solid,%
1707 fillcolor=\mdf@backgroundcolor,linestyle=solid,%
1708 linewidth=\mdf@middlelinewidth@length,dimen=outer,%
1709 }%
1710 %
1711 \newpsstyle{mdflinestyle}{linewidth=\mdf@middlelinewidth@length,%
1712 linecolor=\mdf@linecolor,%
1713 fillstyle=none,dimen=middle,}%
```
<span id="page-54-20"></span><span id="page-54-15"></span><span id="page-54-0"></span>\md@putbox@single

<span id="page-54-34"></span><span id="page-54-33"></span><span id="page-54-32"></span><span id="page-54-31"></span><span id="page-54-30"></span><span id="page-54-28"></span><span id="page-54-27"></span><span id="page-54-26"></span><span id="page-54-25"></span><span id="page-54-24"></span><span id="page-54-23"></span><span id="page-54-22"></span><span id="page-54-21"></span><span id="page-54-18"></span><span id="page-54-17"></span><span id="page-54-16"></span><span id="page-54-14"></span><span id="page-54-13"></span><span id="page-54-12"></span><span id="page-54-11"></span><span id="page-54-6"></span><span id="page-54-1"></span>![](_page_54_Picture_274.jpeg)

<span id="page-55-44"></span><span id="page-55-43"></span><span id="page-55-42"></span><span id="page-55-41"></span><span id="page-55-40"></span><span id="page-55-39"></span><span id="page-55-38"></span><span id="page-55-37"></span><span id="page-55-36"></span><span id="page-55-35"></span><span id="page-55-34"></span><span id="page-55-33"></span><span id="page-55-32"></span><span id="page-55-31"></span><span id="page-55-30"></span><span id="page-55-29"></span><span id="page-55-28"></span><span id="page-55-27"></span><span id="page-55-26"></span><span id="page-55-25"></span><span id="page-55-24"></span><span id="page-55-23"></span><span id="page-55-22"></span><span id="page-55-21"></span><span id="page-55-20"></span><span id="page-55-19"></span><span id="page-55-18"></span><span id="page-55-17"></span><span id="page-55-16"></span><span id="page-55-15"></span><span id="page-55-14"></span><span id="page-55-13"></span><span id="page-55-12"></span><span id="page-55-11"></span><span id="page-55-10"></span><span id="page-55-9"></span><span id="page-55-8"></span><span id="page-55-7"></span><span id="page-55-6"></span><span id="page-55-5"></span><span id="page-55-4"></span><span id="page-55-3"></span><span id="page-55-2"></span><span id="page-55-1"></span><span id="page-55-0"></span>![](_page_55_Picture_297.jpeg)

<span id="page-56-40"></span><span id="page-56-39"></span><span id="page-56-38"></span><span id="page-56-37"></span><span id="page-56-36"></span><span id="page-56-35"></span><span id="page-56-34"></span><span id="page-56-33"></span><span id="page-56-32"></span><span id="page-56-31"></span><span id="page-56-30"></span><span id="page-56-29"></span><span id="page-56-28"></span><span id="page-56-27"></span><span id="page-56-26"></span><span id="page-56-25"></span><span id="page-56-24"></span><span id="page-56-23"></span><span id="page-56-22"></span><span id="page-56-21"></span><span id="page-56-20"></span><span id="page-56-19"></span><span id="page-56-18"></span><span id="page-56-17"></span><span id="page-56-16"></span><span id="page-56-15"></span><span id="page-56-14"></span><span id="page-56-13"></span><span id="page-56-12"></span><span id="page-56-11"></span><span id="page-56-10"></span><span id="page-56-9"></span><span id="page-56-8"></span><span id="page-56-7"></span><span id="page-56-6"></span><span id="page-56-5"></span><span id="page-56-4"></span><span id="page-56-3"></span><span id="page-56-2"></span><span id="page-56-1"></span><span id="page-56-0"></span>![](_page_56_Picture_298.jpeg)

<span id="page-57-27"></span><span id="page-57-26"></span><span id="page-57-23"></span><span id="page-57-22"></span><span id="page-57-13"></span><span id="page-57-12"></span><span id="page-57-11"></span><span id="page-57-10"></span>![](_page_57_Picture_280.jpeg)

# <span id="page-57-29"></span><span id="page-57-28"></span><span id="page-57-24"></span><span id="page-57-16"></span><span id="page-57-15"></span><span id="page-57-14"></span><span id="page-57-9"></span><span id="page-57-2"></span><span id="page-57-0"></span>\md@putbox@first

<span id="page-57-30"></span><span id="page-57-25"></span><span id="page-57-21"></span><span id="page-57-20"></span><span id="page-57-19"></span><span id="page-57-18"></span><span id="page-57-17"></span><span id="page-57-8"></span><span id="page-57-7"></span><span id="page-57-6"></span><span id="page-57-5"></span><span id="page-57-4"></span><span id="page-57-3"></span><span id="page-57-1"></span>![](_page_57_Picture_281.jpeg)

<span id="page-58-40"></span><span id="page-58-39"></span><span id="page-58-38"></span><span id="page-58-37"></span><span id="page-58-36"></span><span id="page-58-35"></span><span id="page-58-34"></span><span id="page-58-33"></span><span id="page-58-32"></span><span id="page-58-31"></span><span id="page-58-30"></span><span id="page-58-29"></span><span id="page-58-28"></span><span id="page-58-27"></span><span id="page-58-26"></span><span id="page-58-25"></span><span id="page-58-24"></span><span id="page-58-23"></span><span id="page-58-22"></span><span id="page-58-21"></span><span id="page-58-20"></span><span id="page-58-19"></span><span id="page-58-18"></span><span id="page-58-17"></span><span id="page-58-16"></span><span id="page-58-15"></span><span id="page-58-14"></span><span id="page-58-13"></span><span id="page-58-12"></span><span id="page-58-11"></span><span id="page-58-10"></span><span id="page-58-9"></span><span id="page-58-8"></span><span id="page-58-7"></span><span id="page-58-6"></span><span id="page-58-5"></span><span id="page-58-4"></span><span id="page-58-3"></span><span id="page-58-2"></span><span id="page-58-1"></span><span id="page-58-0"></span>![](_page_58_Picture_296.jpeg)

<span id="page-59-27"></span><span id="page-59-26"></span><span id="page-59-23"></span><span id="page-59-22"></span><span id="page-59-21"></span><span id="page-59-20"></span><span id="page-59-17"></span><span id="page-59-13"></span><span id="page-59-12"></span><span id="page-59-11"></span><span id="page-59-10"></span><span id="page-59-9"></span><span id="page-59-8"></span><span id="page-59-3"></span><span id="page-59-2"></span>![](_page_59_Picture_280.jpeg)

# <span id="page-59-30"></span><span id="page-59-29"></span><span id="page-59-28"></span><span id="page-59-24"></span><span id="page-59-18"></span><span id="page-59-15"></span><span id="page-59-14"></span><span id="page-59-7"></span><span id="page-59-0"></span>\md@putbox@middle

Middle output

<span id="page-59-31"></span><span id="page-59-25"></span><span id="page-59-19"></span><span id="page-59-16"></span><span id="page-59-6"></span><span id="page-59-5"></span><span id="page-59-4"></span><span id="page-59-1"></span>![](_page_59_Picture_281.jpeg)

<span id="page-60-26"></span><span id="page-60-25"></span><span id="page-60-24"></span><span id="page-60-21"></span><span id="page-60-20"></span><span id="page-60-19"></span><span id="page-60-18"></span><span id="page-60-16"></span><span id="page-60-15"></span><span id="page-60-12"></span><span id="page-60-11"></span><span id="page-60-10"></span><span id="page-60-9"></span><span id="page-60-5"></span><span id="page-60-4"></span>![](_page_60_Picture_289.jpeg)

<span id="page-60-29"></span><span id="page-60-28"></span><span id="page-60-27"></span><span id="page-60-23"></span><span id="page-60-22"></span><span id="page-60-17"></span><span id="page-60-13"></span><span id="page-60-8"></span><span id="page-60-7"></span><span id="page-60-6"></span><span id="page-60-1"></span><span id="page-60-0"></span>2059 \setlength\mdfboundingboxheight{\dimexpr\ht\@tempboxa+\dp\@tempboxa\relax}%

- <span id="page-60-2"></span>2060 \advance\mdfboundingboxheight by \mdf@innerbottommargin@length\relax%
- \ifbool{mdf@bottomline}%

```
2062 {\advance\mdfboundingboxheight by \mdf@middlelinewidth@length\relax}{}%
```
<span id="page-60-3"></span>2063 \advance\mdfboundingboxwidth by \mdf@innerleftmargin@length\relax%

<span id="page-61-43"></span><span id="page-61-42"></span><span id="page-61-41"></span><span id="page-61-40"></span><span id="page-61-39"></span><span id="page-61-38"></span><span id="page-61-37"></span><span id="page-61-36"></span><span id="page-61-35"></span><span id="page-61-34"></span><span id="page-61-33"></span><span id="page-61-32"></span><span id="page-61-31"></span><span id="page-61-30"></span><span id="page-61-29"></span><span id="page-61-28"></span><span id="page-61-27"></span><span id="page-61-26"></span><span id="page-61-25"></span><span id="page-61-24"></span><span id="page-61-23"></span><span id="page-61-22"></span><span id="page-61-21"></span><span id="page-61-20"></span><span id="page-61-19"></span><span id="page-61-18"></span><span id="page-61-17"></span><span id="page-61-16"></span><span id="page-61-15"></span><span id="page-61-14"></span><span id="page-61-13"></span><span id="page-61-12"></span><span id="page-61-11"></span><span id="page-61-10"></span><span id="page-61-9"></span><span id="page-61-8"></span><span id="page-61-7"></span><span id="page-61-6"></span><span id="page-61-5"></span><span id="page-61-4"></span><span id="page-61-3"></span><span id="page-61-2"></span><span id="page-61-1"></span><span id="page-61-0"></span>![](_page_61_Picture_297.jpeg)

<span id="page-62-15"></span><span id="page-62-14"></span><span id="page-62-12"></span><span id="page-62-11"></span><span id="page-62-8"></span><span id="page-62-7"></span><span id="page-62-6"></span><span id="page-62-5"></span><span id="page-62-4"></span><span id="page-62-1"></span><span id="page-62-0"></span>![](_page_62_Picture_245.jpeg)

<span id="page-62-17"></span><span id="page-62-16"></span><span id="page-62-13"></span><span id="page-62-10"></span><span id="page-62-9"></span><span id="page-62-3"></span><span id="page-62-2"></span> \endinput %eof

# C. Change History

![](_page_62_Picture_246.jpeg)

# D. Index

The index only collect package relevant words.

![](_page_63_Picture_1096.jpeg)

[1509,](#page-49-4) [1518,](#page-49-5) [1519,](#page-49-6) [1527,](#page-50-1) [1580,](#page-51-6) [1589,](#page-51-7) [1590,](#page-51-8) [1606](#page-51-9) \md@Oy [1303,](#page-45-4) [1324,](#page-46-6) [1325,](#page-46-7) [1333,](#page-46-5) [1423,](#page-48-9) [1443,](#page-48-8) [1510,](#page-49-7) [1527,](#page-50-1) [1581,](#page-51-10) [1602,](#page-51-11) [1603,](#page-51-12) [1606](#page-51-9)  $\text{MdQPackageInfo}$  .  $\underline{8}$ , [9,](#page-16-6) [461,](#page-27-3) [466,](#page-27-4) [472,](#page-27-5) [477,](#page-27-6) [551,](#page-29-13) [680,](#page-32-7) [731](#page-33-8) \md@PackageInfoSpace [266,](#page-23-23) [677](#page-32-4) \md@PackageNoInfo . . . . . . [248](#page-22-4) \md@PackageWarning . . . . . . . . . . . . [8,](#page-16-1) [8,](#page-16-7) [14,](#page-16-8) [92,](#page-18-0) [103,](#page-19-17) [191,](#page-21-0) [235,](#page-22-0) [240,](#page-22-5) [260,](#page-23-24) [320,](#page-24-4) [354,](#page-25-4) [386,](#page-26-5) [421,](#page-26-6) [632,](#page-31-20) [656,](#page-32-8) [672,](#page-32-9) [720,](#page-33-9) [747,](#page-34-6) [793,](#page-35-10) [806](#page-35-11) \md@pageiseven . . [542,](#page-29-6) [578,](#page-30-7) [590](#page-30-8) \md@pageisodd .. [542,](#page-29-6) [576,](#page-30-9) [582](#page-30-10) \md@print@space . [248,](#page-22-6) [252,](#page-22-7) [675](#page-32-10) \md@ptlength@to@pscode . .  $\ldots \ldots$  [1657,](#page-52-5) 1657, [1658](#page-52-6) \md@put@frame [455,](#page-27-7) [459,](#page-27-8) [670,](#page-32-11) [670,](#page-32-12) [682,](#page-32-13) [713,](#page-33-10) [752,](#page-34-7) [757,](#page-34-8) [763](#page-34-9) \md@put@frame@i . [698,](#page-33-11) [703,](#page-33-12) [703](#page-33-13) \md@put@frame@ii . . . . . . . . . . . . [772,](#page-34-10) [778,](#page-34-11) [778,](#page-34-12) [803](#page-35-12) \md@put@frame@standalone . . . . . . . . . . . . . [453,](#page-27-9) [463,](#page-27-10) [468,](#page-27-11) [474,](#page-27-12) [479,](#page-27-13) [654,](#page-32-14) [654](#page-32-15) \md@putbox@first [768,](#page-34-13) [928,](#page-38-0) [964,](#page-38-5) [1387,](#page-47-1) [1387,](#page-47-2) [1889,](#page-57-0) [1889](#page-57-1) \md@putbox@middle . . . . . .  $\ldots$  [799,](#page-35-13) [1073,](#page-40-0) 1098 [1481,](#page-49-8) [1481,](#page-49-9) [2003,](#page-59-0) [2003](#page-59-1) \md@putbox@second . . . . . .  $\ldots$  [812,](#page-35-14) [1001,](#page-39-1) [1038,](#page-40-6) [1548,](#page-50-2) [1548,](#page-50-3) [2052,](#page-60-0) [2052](#page-60-1) \md@putbox@single . . . . . . . . . . . . [666,](#page-32-16) [695,](#page-33-14) [837,](#page-36-0) [887,](#page-37-4) [1261,](#page-45-5) [1266,](#page-45-6) [1714,](#page-54-0) [1714](#page-54-1) \md@Px [1304,](#page-45-7) [1316,](#page-46-8) [1317,](#page-46-9) [1334,](#page-46-10) [1424,](#page-48-10) [1435,](#page-48-11) [1436,](#page-48-12) [1444,](#page-48-13) [1511,](#page-49-10) [1523,](#page-50-4) [1524,](#page-50-5) [1528,](#page-50-6) [1582,](#page-51-13) [1594,](#page-51-14) [1595,](#page-51-15) [1607](#page-51-16) \md@Py [1305,](#page-45-8) [1329,](#page-46-11) [1330,](#page-46-12) [1334,](#page-46-10) [1425,](#page-48-14) [1439,](#page-48-15) [1440,](#page-48-16) [1444,](#page-48-13) [1512,](#page-49-11) [1528,](#page-50-6) [1583,](#page-51-17) [1607](#page-51-16) \md@reserved@a . . . . . . . . . [450,](#page-27-14) [453,](#page-27-9) [455,](#page-27-7) [459,](#page-27-8) [463,](#page-27-10) [468,](#page-27-11) [474,](#page-27-12) [479,](#page-27-13) [482,](#page-28-5) [657,](#page-32-17) [666,](#page-32-16) [668,](#page-32-18) [673,](#page-32-19) [682,](#page-32-13) [697,](#page-33-15) [698,](#page-33-11) [701,](#page-33-16) [713,](#page-33-10) [752,](#page-34-7) [757,](#page-34-8) [763,](#page-34-9) [772,](#page-34-10) [776,](#page-34-14) [803,](#page-35-12) [814,](#page-35-15) [816](#page-35-16) \md@reserveda . . . . . . [526,](#page-29-14) [531,](#page-29-15) [537,](#page-29-16) [576,](#page-30-9) [578,](#page-30-7) [580](#page-30-11) \md@reset . . . . . . . . . [652,](#page-32-20) [652](#page-32-21) \md@styledefinition . . . .  $\ldots \ldots \ldots$  [410,](#page-26-7) [428,](#page-26-8) [519](#page-29-17)

\md@tempa . . . [111,](#page-19-18) [115,](#page-19-2) [117,](#page-19-5) [119,](#page-19-8) [254,](#page-22-3) [256,](#page-23-17) [258,](#page-23-18) [262,](#page-23-25) [266](#page-23-23) \md@templength . . [26,](#page-17-7) [29,](#page-17-8) [50,](#page-17-9) [51](#page-17-10) \md@test@b . . . . [1146,](#page-42-3) [1201,](#page-43-0) [1371,](#page-47-3) [1467,](#page-48-17) [1621,](#page-51-18) [1659](#page-53-0) \md@test@l .... [1146,](#page-42-3) [1192,](#page-43-1) [1362,](#page-46-13) [1461,](#page-48-18) [1624,](#page-51-19) [1659](#page-53-0) \md@test@lb [1146,](#page-42-3) [1173,](#page-43-2) [1343,](#page-46-14) [1461,](#page-48-18) [1612,](#page-51-20) [1659,](#page-53-0) [1686,](#page-53-1) [1702,](#page-54-2) [1799,](#page-56-0) [1969,](#page-59-2) [2103](#page-61-0) \md@test@lr ... [1146,](#page-42-3) [1185,](#page-43-3) [1355,](#page-46-15) [1455,](#page-48-19) [1618,](#page-51-21) [1659](#page-53-0) \md@test@lrb . . . . . . . . . . . . . [1146,](#page-42-3) [1169,](#page-43-4) [1341,](#page-46-16) [1455,](#page-48-19) [1609,](#page-51-22) [1659,](#page-53-0) [1682,](#page-53-2) [1702,](#page-54-2) [1786,](#page-55-0) [1969,](#page-59-2) [2090](#page-61-1) \md@test@lt [1146,](#page-42-3) [1182,](#page-43-5) [1352,](#page-46-17) [1449,](#page-48-20) [1624,](#page-51-19) [1659,](#page-53-0) [1695,](#page-53-3) [1704,](#page-54-3) [1831,](#page-56-1) [1957,](#page-58-0) [2123](#page-62-0) \md@test@ltb . . . . . . . . . .  $\ldots$  [1146,](#page-42-3) [1163,](#page-43-6) [1338,](#page-46-18) [1449,](#page-48-20) [1612,](#page-51-20) [1659,](#page-53-0) [1676,](#page-53-4) [1701,](#page-54-4) [1759,](#page-55-1) [1957,](#page-58-0) [2103](#page-61-0) \md@test@ltr . . . . . . . . . . . . . [1146,](#page-42-3) [1160,](#page-43-7) [1340,](#page-46-19) [1446,](#page-48-21) [1618,](#page-51-21) [1659,](#page-53-0) [1673,](#page-53-5) [1700,](#page-54-5) [1745,](#page-55-2) [1930,](#page-58-1) [2122](#page-62-1) \md@test@ltrb . . . . . . . . . . . . [1146,](#page-42-3) [1156,](#page-43-8) [1336,](#page-46-20) [1446,](#page-48-21) [1609,](#page-51-22) [1659,](#page-53-0) [1669,](#page-53-6) [1700,](#page-54-5) [1736,](#page-54-6) [1930,](#page-58-1) [2090](#page-61-1) \md@test@noline . . . . [1146,](#page-42-3) [1205,](#page-43-9) [1375,](#page-47-4) [1469,](#page-48-22) [1632](#page-52-7) \md@test@r .... [1146,](#page-42-3) [1195,](#page-43-10) [1365,](#page-47-5) [1464,](#page-48-23) [1627,](#page-51-23) [1659](#page-53-0) \md@test@rb [1146,](#page-42-3) [1176,](#page-43-11) [1346,](#page-46-21) [1464,](#page-48-23) [1615,](#page-51-24) [1659,](#page-53-0) [1689,](#page-53-7) [1703,](#page-54-7) [1808,](#page-56-2) [1968,](#page-59-3) [2112](#page-61-2) \md@test@single . . . . [1659,](#page-53-0) [1699,](#page-54-8) [1841,](#page-56-3) [1968,](#page-59-3) [2122](#page-62-1) \md@test@t . . . . [1146,](#page-42-3) [1198,](#page-43-12) [1368,](#page-47-6) [1458,](#page-48-24) [1630,](#page-52-8) [1659](#page-53-0) \md@test@tb ... [1146,](#page-42-3) [1188,](#page-43-13) [1358,](#page-46-22) [1458,](#page-48-24) [1621,](#page-51-18) [1659](#page-53-0) \md@test@tr [1146,](#page-42-3) [1179,](#page-43-14) [1349,](#page-46-23) [1452,](#page-48-25) [1627,](#page-51-23) [1659,](#page-53-0) [1692,](#page-53-8) [1703,](#page-54-7) [1818,](#page-56-4) [1944,](#page-58-2) [2123](#page-62-0) \md@test@trb . . . . . . . . . .  $\ldots$  [1146,](#page-42-3) [1166,](#page-43-15) [1339,](#page-46-24) [1452,](#page-48-25) [1615,](#page-51-24) [1659,](#page-53-0) [1679,](#page-53-9) [1701,](#page-54-4) [1772,](#page-55-3) [1944,](#page-58-2) [2112](#page-61-2) \md@tikz@settings . . . . . . . . . . . . . . [1209,](#page-43-16) [1210,](#page-44-0) [1271,](#page-45-9) [1392,](#page-47-7) [1486,](#page-49-12) [1553](#page-50-7) \md@tikzbox@otl . . . . . . . .  $\ldots$  [1245,](#page-44-1) [1253,](#page-44-2) [1343,](#page-46-14)

[1346,](#page-46-21) [1349,](#page-46-23) [1352,](#page-46-17) [1355,](#page-46-15) [1358,](#page-46-22) [1362,](#page-46-13) [1365,](#page-47-5) [1368,](#page-47-6) [1371,](#page-47-3) [1450,](#page-48-26) [1453,](#page-48-27) [1456,](#page-48-28) [1459,](#page-48-29) [1462,](#page-48-30) [1465,](#page-48-31) [1531,](#page-50-8) [1533,](#page-50-9) [1535,](#page-50-10) [1613,](#page-51-25) [1616,](#page-51-26) [1619,](#page-51-27) [1622,](#page-51-28) [1625,](#page-51-29) [1628](#page-51-30) \md@tikzbox@tfl . . . . [1245,](#page-44-1) [1245,](#page-44-3) [1336,](#page-46-20) [1338,](#page-46-18) [1339,](#page-46-24) [1340,](#page-46-19) [1341,](#page-46-16) [1447,](#page-48-32) [1610](#page-51-31) \md@trivlist . . . . . . [302,](#page-23-11) [302](#page-24-5) \md@twoside@checklength . . . . . . . . . . [510,](#page-28-6) [542,](#page-29-6) [544](#page-29-18) \md@verticalmarginwhole@length . . . . . . . . . [499,](#page-28-7) [637,](#page-31-21) [640,](#page-31-22) [644,](#page-31-23) [660,](#page-32-22) [685,](#page-32-23) [691](#page-33-5) \md@zref@label . . [542,](#page-29-6) [569,](#page-30-12) [598](#page-30-1) \mdf@@framemethod [116,](#page-19-19) [118,](#page-19-20) [120](#page-19-21) \mdf@align . . . . . . . . [186,](#page-21-1) [186](#page-21-2) \mdf@alignoption@tripledo . . . . . . . . . . . [81,](#page-18-1) [82,](#page-18-2) [84](#page-18-3) \mdf@background@default . [835,](#page-36-6) [838,](#page-36-7) [929,](#page-38-6) [1002,](#page-39-8) [1074](#page-41-7) \mdf@backgroundcolor . [164,](#page-20-0) [835,](#page-36-6) [1217,](#page-44-4) [1218,](#page-44-5) [1706,](#page-54-9) [1707](#page-54-10) \mdf@booloption@doubledo . . . . . . . . . . . <u>[72,](#page-18-4)</u> [73,](#page-18-5) [75](#page-18-6) \mdf@defaultunit ........ [29](#page-17-8) \mdf@define@key@length . . . . . . . . . . . . . [42,](#page-17-11) [46,](#page-17-12) [61](#page-18-7) \mdf@do@alignoption . . . .  $\ldots \ldots$  [81,](#page-18-8) 81, [179,](#page-20-1) [179](#page-20-2) \mdf@do@booloption . . . . .  $\ldots$  . . . . . [72,](#page-18-9) 72, [169,](#page-20-3) [169](#page-20-4) \mdf@do@lengthoption . . . . . . . [56,](#page-17-13) [56,](#page-17-14) [133,](#page-19-22) [133,](#page-19-23) [155](#page-20-5) \mdf@do@stringoption . . . .  $\ldots \ldots \ldots$  [63,](#page-18-11) 63, [155](#page-20-6)  $\mathcal{O}$ dolist ........  $55$ , [55,](#page-17-16) [133,](#page-19-23) [155,](#page-20-6) [169,](#page-20-4) [179,](#page-20-2) [615,](#page-31-4) [662,](#page-32-1) [687,](#page-32-2) [715,](#page-33-3) [781](#page-34-2) \mdf@fontcolor . [272,](#page-23-26) [292,](#page-23-27) [1215](#page-44-6) \mdf@footenotedistance@length . . . . . . . . . . . . . . . . [398](#page-26-9) \mdf@framemethod . . . [106,](#page-19-24) [106](#page-19-25) \mdf@frametitle . . . . [376,](#page-25-5) [379](#page-25-6) \mdf@frametitlefont . . . . [371](#page-25-7) \mdf@innerbottommargin@length . . . . . . . . . . . . . [849,](#page-36-8) [900,](#page-37-5) [903,](#page-37-6) [1049,](#page-40-7) [1051,](#page-40-8) [1287,](#page-45-10) [1301,](#page-45-2) [1568,](#page-50-11) [1579,](#page-51-3) [1723,](#page-54-11) [1880,](#page-57-2) [2060,](#page-60-2) [2148](#page-62-2) \mdf@innerleftmargin@length . . [895,](#page-37-7) [918,](#page-37-8) [971,](#page-38-7) [992,](#page-39-9) [1045,](#page-40-9) [1064,](#page-40-10) [1105,](#page-41-8) [1122,](#page-41-9) [1274,](#page-45-11) [1300,](#page-45-0) [1394,](#page-47-8) [1420,](#page-48-0)

 $\ldots \ldots \ldots \ 509$  $\ldots \ldots \ldots \ 509$ 

 $\ldots$  . [787,](#page-34-5) [948,](#page-38-10)

 $\ldots$  . [727,](#page-33-20) [741,](#page-34-16) [788](#page-34-17)

 $\ldots$  . [63,](#page-18-10) [64,](#page-18-13) [66](#page-18-14)  $\ldots \ldots \ldots$  . [238](#page-22-10)

 $\ldots$  . . . . [312,](#page-24-7) [614](#page-31-9) \mdf@xcolor . . . . . . . . . . . [210,](#page-21-19) [213,](#page-21-20) [216,](#page-21-21) [218](#page-21-22)

 $\ldots$  [4](#page-3-2),  $\frac{315}{318}$  $\frac{315}{318}$  $\frac{315}{318}$ 

![](_page_65_Picture_1486.jpeg)

![](_page_65_Picture_1487.jpeg)

Index Index

![](_page_66_Picture_1608.jpeg)

![](_page_66_Picture_1609.jpeg)

![](_page_66_Picture_1610.jpeg)

Index Index

![](_page_67_Picture_562.jpeg)